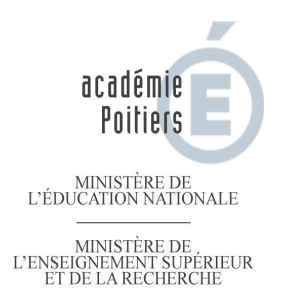

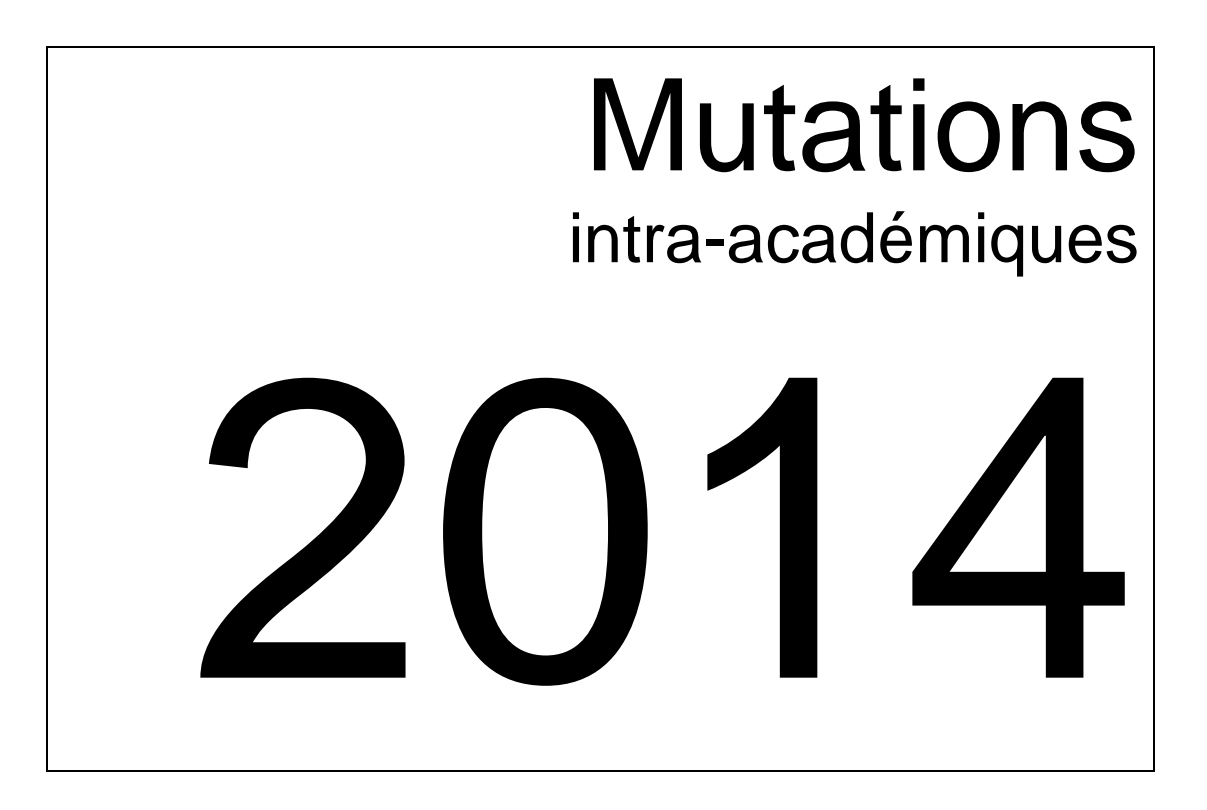

# **Dispositions académiques**

Livret destiné aux personnels enseignants, d'éducation, d'orientation

### **Sommaire**

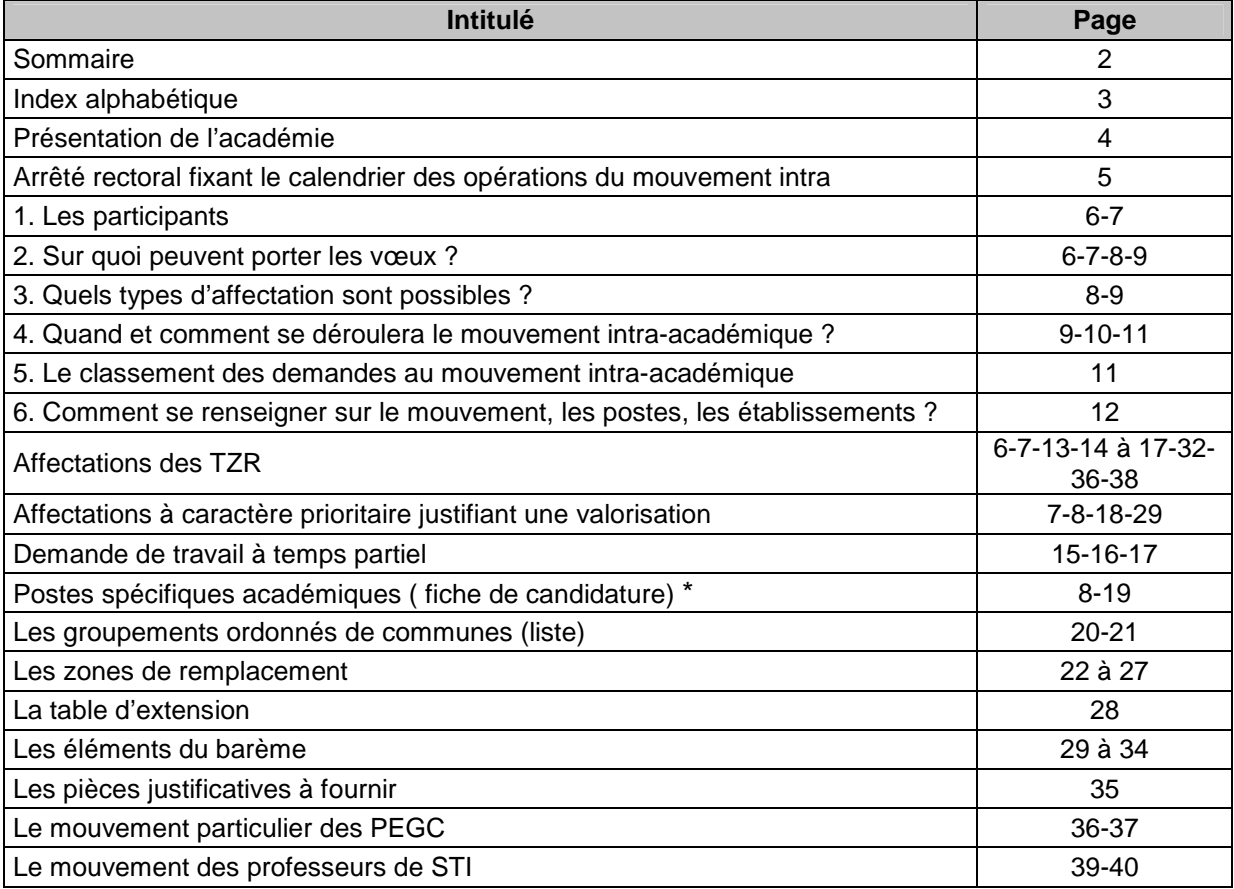

### **Index alphabétique**

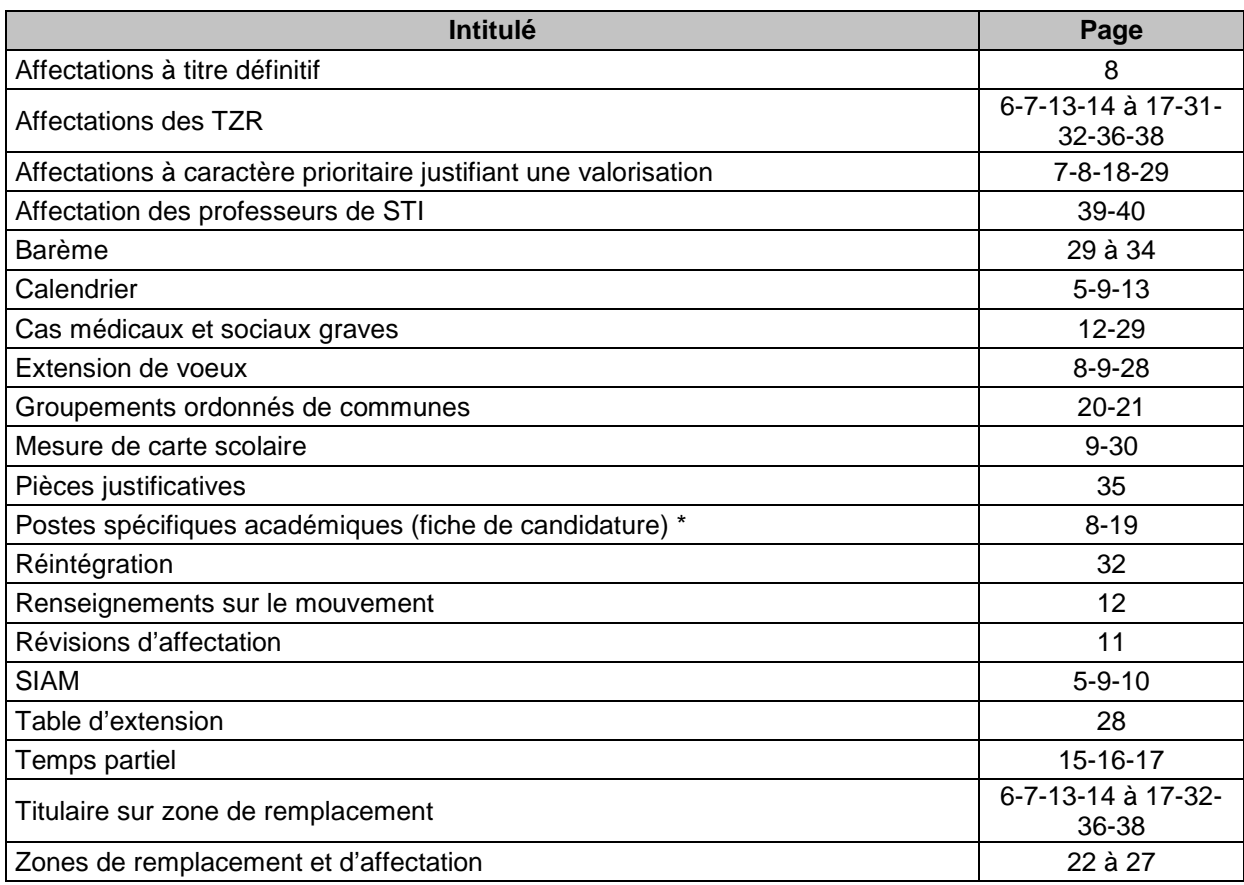

**\* la liste des postes S.P.E.A. vacants ou susceptibles de l'être sera mise en ligne après la réunion du C.T.A. de mars 2014** 

### **Attention\* : les informations qui vous sont données dans ce livret ne sont pas exhaustives. Il vous appartient de vous référer à la note de service n° 2013-168 du 28 10 2013**

**(B.O. N° 41 du 7 novembre 2013)**

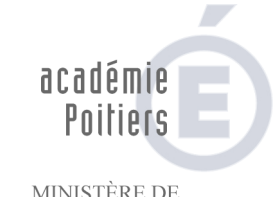

MINISTÈRE DE<br>L'ÉDUCATION NATIONALE

 $\begin{array}{ll} \text{MINISTÈRE DE} \\ \text{L'ENSEIGNEMENT SUPÉRIEUR} \\ \text{ET DE LA RECHERCHE} \end{array}$ 

**Direction des ressources humaines**

> Division des personnels enseignants d'éducation d'orientation

### **PRESENTATION DE L'ACADEMIE**

**Adresse postale 22, Rue Guillaume VII le Troubadour CS 40625 86022 Poitiers cedex**

L'académie de Poitiers est une académie rurale qui compte :

 343 243 élèves et étudiants pour 1 789 711 habitants ; une majorité d'établissements de petite taille (34,8% ont moins de 99 élèves et 33,3 % ont entre 300 élèves et 499 élèves) ; 9 951 enseignants titulaires dans le public et 1770 dans le privé sous contrat.

L'académie développe une véritable gestion des ressources humaines, qui recherche l'adéquation entre les personnels et les fonctions, en s'appuyant pour cela sur l'écoute, la formation, l'accompagnement et le dialogue social.

Tous les renseignements nécessaires à votre participation au mouvement intra-académique figurent dans la présente circulaire et dans la note de service n° 2013-168 du 28 10 2013parue au BO n° 41 du 7 novembre 2013.

Pour en savoir plus, vous pouvez consulter l'espace des personnels enseignants sur le site académique : http://www.ac-poitiers.fr.

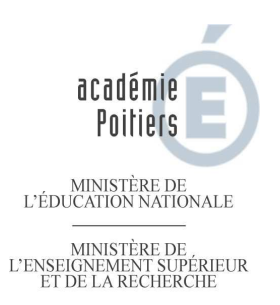

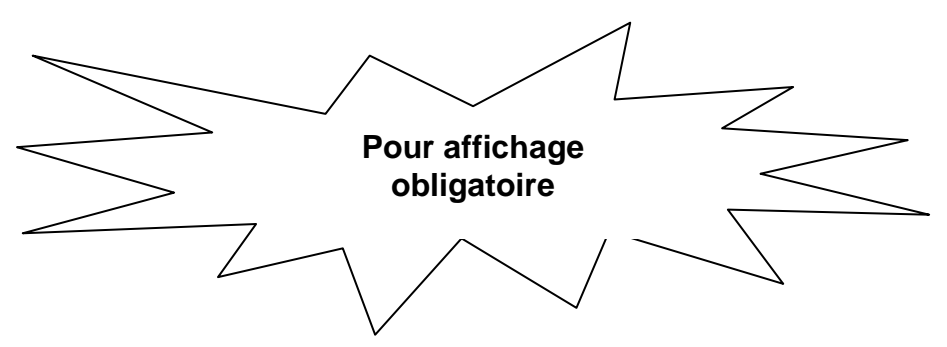

Le recteur de l'académie de Poitiers

- Vu l'arrêté du 28 octobre 2013 et la note de service n° 2013-168 du 28 octobre 2013 (B.O. n° 41 du 7 novembre 2013)

#### **A R R E T E**

**Article 1.** – Les opérations du mouvement intra-académique des **personnels enseignants, d'éducation et d'orientation** de l'académie de Poitiers, pour la rentrée 2014, se dérouleront aux dates suivantes :

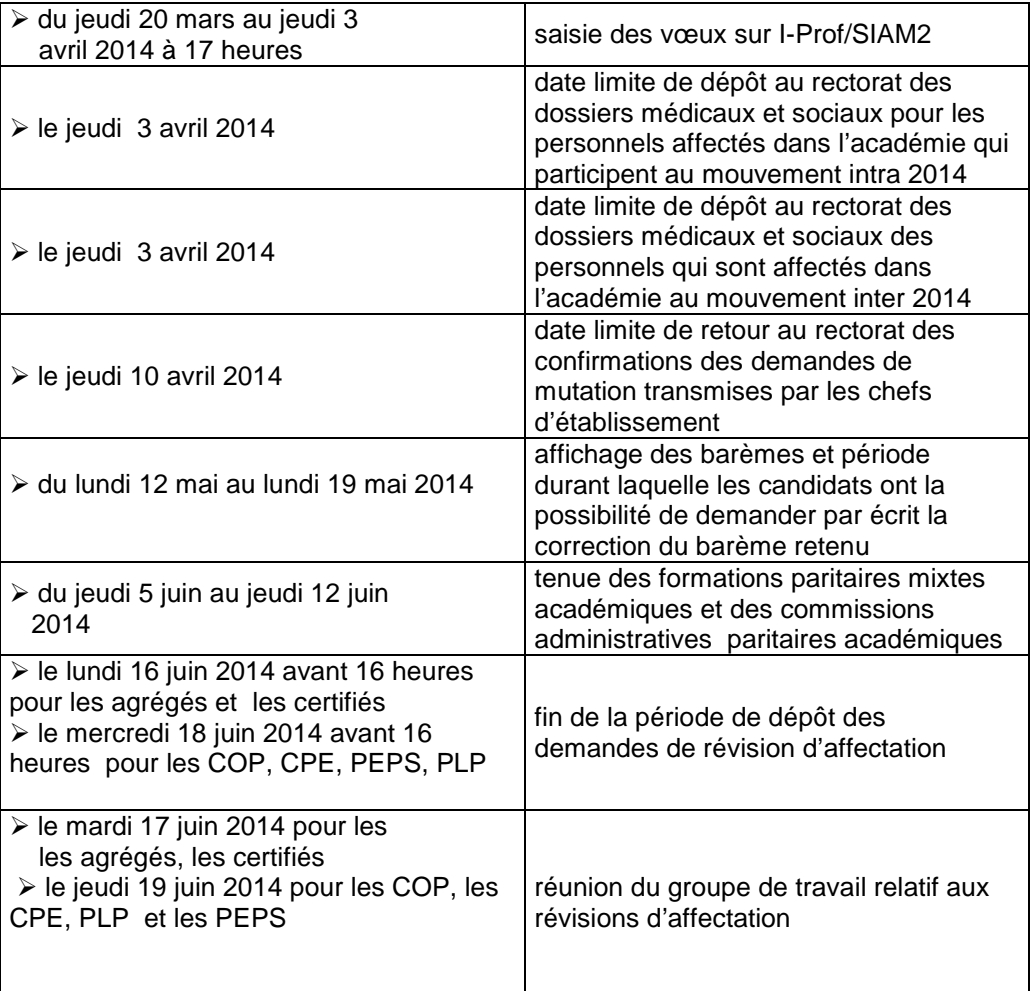

**Article 2.** - Le secrétaire général de l'académie de Poitiers, est chargé de l'exécution du présent arrêté

> Le recteur de l'académie de Poitiers Chancelier des universités

Jacques Moret

#### **1. Les participants**

#### **1.1 Obligatoirement**

• **les personnels, titulaires ou stagiaires, nommés définitivement dans l'académie**, à l'issue du mouvement inter-académique 2014 (sauf ceux nommés par le ministre sur poste spécifique),

• **les personnels ayant achevé un stage de reconversion,** 

• **les stagiaires ex-titulaires ne pouvant être maintenus sur leur poste,** 

• **les personnels de la formation continue dont le poste est supprimé,**

• **les personnels faisant l'objet d'une mesure de carte scolaire :** 

en établissement, bénéficieront d'une priorité illimitée dans le temps, traduite par 1500 points au barème, sur l'établissement perdu ainsi que la commune et le département correspondant, puis l'académie,

• les titulaires gérés par l'académie **qui souhaitent une réintégration dans un établissement du second degré** après une disponibilité, un congé avec libération de poste, une affectation en réadaptation ou réemploi, dans l'enseignement supérieur, dans un CIO spécialisé ou en qualité de conseiller pédagogique départemental pour l'EPS.

#### **1.2 Volontairement**

Les personnels titulaires d'un poste en établissement ou d'une zone de remplacement dans l'académie, **qui souhaitent obtenir une autre affectation dans l'académie**.

**1.3** Les participants au mouvement intra, dont les entrants par le mouvement inter et les personnels actuellement affectés en ZR ou susceptibles de l'être désirant **exercer à temps partiel à la rentrée 2014,** devront compléter l'imprimé joint en **annexe I et le renvoyer avec l'accusé de réception.** 

#### **2. Sur quoi peuvent porter les vœux**

**Les personnels pourront formuler 20 vœux**. Ces vœux pourront porter sur :

• un établissement (ETB),

- une commune (COM),
- un groupement de communes (GEO),
- un département (DPT),

• toute l'académie (ACA),

avec la possibilité, pour ces quatre derniers choix, d'indiquer la catégorie d'établissement souhaitée,

• une ou des zones de remplacement départementales au sein desquelles ils pourront exercer soit sur des postes provisoires à l'année en établissement, soit sur des services de suppléance. Le logiciel SIAM de l'intra permet aux enseignants d'émettre des préférences géographiques pour un poste à l'année (5 préférences pour des établissements, des communes ou des groupements de communes),

• un ou des postes spécifiques académiques ou SPEA

• Attention : pour pouvoir être affecté en EREA, il faut expressément demander l'EREA dans ses vœux et formuler le vœu établissement

#### **2.1 Situation particulière des TZR**

Les personnels affectés dans les fonctions de remplacement bénéficient de 20 points par année d'exercice effectif de fonctions de remplacement, calculés à partir de la date d'affectation sur cette zone à titre définitif ou par mesure de carte scolaire (ex-TA, TR).

#### **Bonification de stabilisation : elle concerne tous les TZR qui souhaitent obtenir un poste définitif en établissement.**

Une bonification dite de « stabilisation » de 100 points est attribuée aux TZR de l'académie sur leur 1<sup>er</sup> vœu départemental (DPT) formulé quel qu'il soit.

Une autre bonification est accordée à tous les TZR : 60 points sur les vœux groupement de communes pour les TZR ayant 5 ans ou plus d'ancienneté de TZR sans discontinuité dans la fonction de TZR .

Ces bonifications sont cumulables avec celles liées aux situations familiales et civiles

#### **RAPPEL**

Vous êtes actuellement **titulaire d'une zone de remplacement ou susceptible de le devenir**, vous devez faire connaître vos PREFERENCES pour obtenir un poste provisoire à l'année (5 préférences pour des établissements, des communes ou des groupements de communes en précisant éventuellement le type d'établissement) **- VOIR NOTE SPECIFIQUE PAGE 12 et 13**

Pour ce faire, **connectez-vous sur SIAM entre le** jeudi 20 mars au jeudi 3 avril 2014 à 17 heures**.**

#### **2.2 Situation particulière des enseignants de la formation continue**

Les personnels enseignants de la formation continue (hors ingénierie de formation) affectés définitivement en formation continue dont le poste est supprimé à la rentrée 2014 participent au mouvement intra-académique pour obtenir une affectation définitive en formation initiale.

**Dans cette hypothèse (suppression du poste en formation continue), les règles de mesure de carte s'appliquent (voir barème page 30).**

**Ils bénéficient d'une bonification de 150 points sur le vœu « tout poste fixe dans le département » dans lequel se situe le lieu d'exercice en cas de mutation volontaire.** 

**Attention** ne sont concernés que les enseignants affectés définitivement en formation continue. Les enseignants titulaires d'un poste en formation initiale et affectés provisoirement en formation continue sur poste dit « gagé » récupèrent leur affectation en formation initiale en cas de suppression du poste en formation continue.

**2.3 Les groupements ordonnés de communes et les zones de remplacement :** Leur descriptif est joint en annexe IV à VIII ainsi que les modalités d'affectation sur le vœu « GEO » groupements ordonnés de communes

#### **2.4 Les APV (classement national) : affectations à caractère prioritaire justifiant une valorisation (annexe II)**

#### **2.4.1 Les établissements suivants sont classés APV à partir du 1er septembre 2004 :**

→ collège Michelle Pallet (anciennement la Grande Garenne) ANGOULEME et la SEGPA de l'établissement (également classé « ambition réussite » au 1.9.2006)

- $\rightarrow$  LP Sillac à ANGOULEME
- $\rightarrow$  collège Jean Zay NIORT
- → collège George Sand CHATELLERAULT et la SEGPA de l'établissement (également classé « ambition réussite » au 1.9.2006)

L'ancienneté retenue pour déterminer la valeur de la bonification à attribuer au titre de l'ancienneté APV tiendra compte de l'ancienneté acquise au titre du classement antérieur.

#### **2.4.2 Les établissements suivants du réseau ambition réussite sont classés APV à partir du 1er septembre 2006** :

 $\rightarrow$  collège Romain Rolland SOYAUX

 $\rightarrow$  collège P. Mendès-France LA ROCHELLE

 $\rightarrow$  collège BOUILLE-LORETZ

L'ancienneté retenue pour déterminer la valeur de la bonification à attribuer au titre de l'ancienneté APV tiendra compte de l'ancienneté acquise au titre du classement antérieur.

#### **2.4.3. Les établissements suivants du réseau ambition réussite sont classés APV à partir du 1er septembre 2007 :**

 $\rightarrow$  lycée Edouard Branly CHATELLERAULT

 $\rightarrow$  lycée professionnel Edouard Branly CHATELLERAULT

L'ancienneté retenue pour déterminer la valeur de la bonification à attribuer au titre de l'ancienneté APV est décomptée à partir du classement APV soit au 1<sup>er</sup> septembre 2007.

#### **2.4.4. Les établissements suivants sont classés APV à partir du 1er septembre 2008 :**

 $\rightarrow$  EREA PUYMOYEN

 $\rightarrow$  EREA SAINTES

 $\rightarrow$  EREA ST AUBIN LE CLOUD

 $\rightarrow$  EREA MIGNALOUX-BEAUVOIR

L'ancienneté retenue pour déterminer la valeur de la bonification à attribuer au titre de l'ancienneté APV est décomptée à partir du classement APV soit au 1er septembre 2008.

Attention : pour pouvoir être affecté en EREA, il faut expressément demander l'EREA dans ses vœux et formuler le vœu établissement

Les personnels affectés dans ces établissements bénéficient d'une bonification de 150 points pour 5 ans d'exercice effectif et continu dans le même poste classé APV et 200 points pour 8 ans.

#### **Les bonifications APV des entrants sont ramenées aux bonifications APV de l'académie**.

**2.5 Les postes spécifiques académiques ou SPEA** (liés aux compétences requises quel que soit le corps)

Lors du mouvement intra-académique seront examinées les seules candidatures portant sur des postes réellement vacants ou susceptibles de l'être. Les affectations seront prononcées parmi les candidats qui auront demandé les postes explicitement dans le cadre précédemment décrit ; il y aura donc un examen de chaque candidature et si nécessaire un entretien avec les candidats. Cet examen et ces entretiens éventuels seront conduits par une commission ad hoc. Les nominations sur poste S.P.E.A. se font donc sans référence au barème du candidat, mais en fonction de ses compétences. **« Si vous postulez sur un poste S.P.E.A., vous devez le positionner en 1er vœu »**

#### **Important tous les postes du Lycée Pilote Innovant International de Jaunay-Clan, sont des postes spécifiques académiques .**

Les entretiens éventuels avec les candidats auront lieu au cours du mois de mai. **Nul, s'il n'est candidat, ne pourra être affecté à titre définitif sur un poste SPEA.** 

Les candidatures sur un poste SPEA devront être accompagnées d'une « fiche de candidature » dont le modèle joint en annexe III, est à expédier au rectorat, **cellule de coordination de la division des personnels enseignants, à partir du 20 mars et au plus tard le 3 avril 2014. N.B. : toute candidature à un poste SPEA doit faire l'objet à la fois :** 

**- d'une saisie sur SIAM** 

**- de l'envoi de la fiche de candidature (annexe III)** 

#### **3. Quels types d'affectation sont possibles ?**

**Tous les titulaires participant au mouvement seront affectés à titre définitif, soit en établissement, soit sur une zone.** 

S'ils sont affectés en établissement à titre définitif, ils deviennent titulaires de leur poste.

S'ils sont affectés sur zone, ils le seront également à titre définitif et seront rattachés à un établissement de cette zone.

Ils pourront ensuite être appelés :

- □ à exercer pour la durée de l'année 2014-2015 sur un poste provisoire de cette zone (affectation à l'année = AFA)
- □ ou bien à remplir des fonctions de remplaçant dans cette zone et dans les zones limitrophes si aucun poste à l'année n'a pu être obtenu.

NB : sur ce point, pages 12 et 13

**Afin que le service puisse gérer au mieux votre affectation il est conseillé d'utiliser les 20 possibilités de vœux qui vous sont offertes, en particulier si vous devez recevoir obligatoirement une affectation**  

#### **Procédure d'extension**

 **Si vous êtes entrant dans l'académie** vous êtes susceptible d'être soumis à la procédure d'extension des vœux, qui se fait avec le plus petit barème de l'ensemble de vos vœux ; en effet, vous devez obligatoirement être affecté.

**Le logiciel génère automatiquement** après les vœux formulés par le candidat : tout poste en établissement dans le département correspondant au premier vœu indicatif (exemple : établissement ou commune) exprimé par le candidat, où s'il n'y a aucun vœu indicatif à partir du centrage géographique de la zone indiquée en premier vœu. Si le ou les vœux précis ne peuvent être satisfaits, l'affectation au sein du département se fera de manière indifférenciée en tenant compte du barème de tous les entrants dans le département. Si aucune affectation n'est possible il revient au premier vœu et examine la zone de remplacement départementale qui correspond au premier vœu exprimé **(voir en annexe VII, page 26, la commune de référence de chaque zone).**

Si aucune affectation n'est trouvée dans le département considéré, le logiciel renouvelle la même opération dans les autres départements selon l'ordre figurant dans **la table d'extension en annexe VIII, page 27.** 

**Le barème de l'extension comporte : l'ancienneté de poste et de service et éventuellement les bonifications familiales, les bonifications au titre du handicap et les APV.** 

#### **Vœux générés pour les personnels mesure de carte scolaire**

#### **Si vous êtes mesure de carte scolaire à la rentrée 2014**

1/ Mesure de carte scolaire en établissement

Vous bénéficiez d'une priorité de ré-affectation par l'attribution d'une bonification de 1500 points dans votre barème sur les vœux suivants :

- ancien établissement (vœu = ETB)

- commune de votre ancien établissement (vœu = COM)

- département correspondant à votre ancien établissement (vœu = DPT)

- académie (vœu = ACA)

**Attention la bonification de ré-affectation (1500 points) ne se déclenche qu'après le voeu établissement**.

Si aucune affectation n'est possible dans les vœux personnels que vous avez exprimés, les vœux figurant ci-dessous seront automatiquement générés si vous ne les avez pas vous-même formulés dans l'ordre suivant :

1 - ancien établissement (1500 points)

2 - tout poste dans le département correspondant à votre ancien établissement (1500 points)

3 - tout poste dans l'académie (1500 points)

2/ Mesure de carte scolaire sur zone de remplacement

Votre poste est supprimé : vous bénéficiez, d'une priorité de ré-affectation par l'attribution d'une bonification de 1500 points dans votre barème sur les vœux suivants :

- ZRE (zone que vous occupez actuellement) 1500 points

- ZRD (zone de remplacement départementale) sur ce vœu s'appliquera la bonification de 1500 points si vous avez exprimé le vœu ZRE au préalable + les bonifications relatives à la situation familiale

- ZRA (toutes les zones de remplacement de l'académie)

Vous pouvez bénéficier également de la bonification de stabilisation (voir page 6)

#### **Attention, la bonification de ré-affectation (1500 points) ne se déclenche qu'après le vœu ZRE**.

#### **NB : plus vous aurez exprimé de vœux, moins le recours à l'extension et aux vœux générés sera nécessaire**

#### **4. Quand et comment se déroulera le mouvement intra-académique ?**

#### **4.1 Quand formuler vos vœux ? du 20 mars au 3 avril 2014 avant 17 heures**

Pour formuler vos vœux, connectez-vous sur **I-Prof/SIAM2** à l'adresse suivante :

- http://www.ac-poitiers.fr/ - sur lequel vous devez vous identifier à partir du bandeau prévu à cet effet « s'identifier »

Une boîte de dialogue s'ouvre et demande de saisir un identifiant et un mot de passe :

 $-$  login =  $1^{$ ère lettre du prénom + nom + chiffre en cas d'homonymie

exemple : Nadia Dupont = ndupont2

- mot de passe = numen ou votre mot de passe si vous l'avez changé

- rubrique « les services »

- rubrique « SIAM »

- rubrique « mouvement intra académique »

NB : les enseignants qui arrivent dans l'académie par le biais du mouvement inter académique 2014 se connectent sur I-Prof dans l'académie d'affectation actuelle.

Si vous avez égaré votre mot de passe, rendez-vous sur l'icône « OUPS »

Une fois l'opération réalisée, ce sera à nouveau votre numen qui sera votre mot de passe dans I-Prof.

Pour tout problème d'accès à l'application I-Prof vous pouvez soit adresser un courriel à l'adresse : admiprof@ac-poitiers.fr, soit appeler le 05.16.52.66.86 (service informatique du rectorat de l'académie de Poitiers.

Internet est à votre disposition dans tous les établissements.

Vous aurez connaissance, à titre indicatif et non exhaustif, à partir du **20 mars**, des postes vacants dans l'académie connus à cette date. Cela pourra faciliter l'expression de vos vœux, **mais ATTENTION !** : **un mouvement ne se fait que très marginalement sur les postes à l'origine vacants ; il se fait essentiellement sur les postes qui se libèrent par le jeu même du mouvement**. Par conséquent, vous pouvez faire des vœux plus nombreux que ceux qui correspondent aux postes publiés sur SIAM.

Vous recevrez par courrier électronique, dans votre établissement, à compter du 4 avril après-midi, un accusé de réception de votre demande **de participation au mouvement ; vous aurez à le remettre à votre chef d'établissement, accompagné** des pièces justificatives nécessaires **(consultez en annexe XI la liste des pièces à fournir). VOTRE DOSSIER DEVRA ETRE RETOURNE AU RECTORAT POUR LE JEUDI 11 AVRIL AU PLUS TARD.** 

**La fiche de poste SPEA , devra quant à elle, être parvenue pour le 3 avril** (voir à ce sujet pages 6 et 7 le § 2.5 )

**Très important** : tous les personnels ayant sollicité une mutation dans le cadre du mouvement intraacadémique de Poitiers se rendront dans leur établissement :

- d'affectation pour les personnels titulaires d'un poste définitif ou les TZR affectés à l'année

- de rattachement pour les TZR effectuant des suppléances

**A COMPTER DU 4 AVRIL APRES-MIDI** pour signer leur accusé de réception. Et y joindre les pièces justificatives le cas échéant

#### **Demandes tardives**

Les demandes tardives et les modifications de demandes peuvent être prises en compte jusqu'au lundi 5 mai 2014, uniquement dans les cas suivants :

**- décès du conjoint ou d'un enfant** 

- **perte d'emploi du conjoint**
- **mutation du conjoint dans le cadre d'un autre mouvement de personnels du ministère de l'éducation nationale**
- **mutation imprévisible et imposée du conjoint**
- **situation médicale aggravée**

**- retour de détachement connu tardivement par l'agent et justifiée par un arrêté ministériel d'affectation définitive dans l'académie de Poitiers** 

**4.2 Quand pourrez-vous connaître votre barème et vérifier vos vœux ?**  du lundi 12 mai au lundi 19 mai 2014

Sur I-Prof/SIAM2, vous pourrez accéder à votre barème et à vos vœux ; en cas de désaccord, vous pourrez faire connaître vos observations aux services rectoraux par télécopie ou par courriel (de façon impérative la veille et avant 16 heures de la programmation des groupes de travail « Barème Vœux ») :

**DPE 1 - courriel : dpe1@ac-poitiers.fr - fax 05.16.52.62.93 :** pour les agrégés, les certifiés, les AE, et les COP

**DPE 2 - courriel : dpe2@ac-poitiers.fr -fax 05.16.52.62.70 :** pour les PEGC, les professeurs d'EPS, les PLP et les CPE et les agrégés, certifiés et adjoints d'enseignement des disciplines techniques industrielles et tertiaires

**A la cellule info mobilité de la DPE - courriel : mvt2014@ac-poitiers.fr - fax 05 16 52 62 74** 

**4.3 Quand connaîtrez-vous les résultats du mouvement ? En principe, le 9 juin pour les agrégés et les certifiés, le 11 juin pour les PLP, le 12 juin pour les COP, CPE , le 13 juin pour l'EPS , et de façon certaine le 16 juin au plus tard pour tous les corps de personnels** 

Vous pourrez consulter les résultats sur I-Prof/SIAM2.

#### **4. 4 Y aura-t-il possibilité de demander une révision d'affectation et quand ?**

**Il n'y aura pas de révision d'affectation, sauf dans les cas de force majeure,** pour des situations non connues au moment où les vœux auront été formulés. Ces cas de force majeure sont les suivants : **décès du conjoint ou d'un enfant, mutation non prévisible et imposée du conjoint ou perte de son emploi, mutation du conjoint dans le cadre d'un autre mouvement des personnels de l'éducation nationale, situation médicale aggravée, fin de détachement de l'agent connue tardivement.** 

Il s'agit d'une procédure exceptionnelle et strictement limitée. Les demandes de révision devront être déposées dans les 8 jours suivant la publication des résultats.

Les résultats de ces révisions seront communiqués à l'issue de la réunion des CAPA.

#### **4. 5 Si vous êtes affecté à titre définitif sur zone, quand et comment sera gérée votre affectation à l'intérieur de la zone ?**

Vous aurez formulé des souhaits d'affectation selon les procédures et le calendrier du mouvement intra (voir fiche TZR pages 12 et 13)

La plus grande partie des affectations à l'intérieur des zones sera connue entre le 9 et le 10 juillet 2014, selon les disciplines.

Les dernières affectations, toujours dans le respect de la zone d'affectation à titre définitif, pourront avoir lieu à la fin du mois d'août.

#### **5. Le classement des demandes au mouvement intra-académique.**

Le classement se fera par référence à un barème académique annexé à la présente circulaire (annexe X pages 29 à 33). En cas d'égalité de barème, les candidats seront départagés au bénéfice de l'âge.

#### **Cas particulier de la prise en compte du handicap et des situations médicales ou sociales graves**

Ces situations, lorsqu'elles sont avérées, peuvent être prises en compte dans le cadre du mouvement intra-académique ; cette prise en compte peut se traduire par une **bonification de 1000 points** au barème attachée à certains vœux en rapport avec ces situations. Ce dispositif doit permettre une affectation susceptible d'apporter une amélioration aux conditions de vie de l'intéressé(e).

En ce qui concerne les situations médicales, la procédure concerne les personnels titulaires et les stagiaires, bénéficiaires de l'obligation d'emploi ou en cours de reconnaissance de la qualité de travailleur handicapé, leur conjoint bénéficiaire de l'obligation d'emploi, ainsi que la situation d'un enfant reconnu handicapé ou malade.

Pour permettre l'examen de ces situations, les dossiers doivent comprendre une lettre précisant le grade, la discipline, les pièces susceptibles d'éclairer la demande ; ces dossiers devront être déposés sous pli confidentiel au plus tard le jeudi 3 avril 2014, au rectorat (service médical ou social selon le cas) pour les enseignants titulaires de l'académie et pour les enseignants affectés dans l'académie au mouvement inter 2014

#### **6. Comment vous renseigner sur le mouvement, les postes, les établissements ?**

**Vous voulez des renseignements sur l'organisation du mouvement, la prise en compte de votre situation et le barème.** 

#### **1. Vous disposez du présent document.**

#### **2. Vous pouvez aussi vous adresser à votre service gestionnaire au rectorat de Poitiers :**

⇒ pour les agrégés, certifiés, adjoints d'enseignement et COP :

- • **05.16.52.62.91**
- • **05.16.52.62.90**
- • **05.16.52.62.75**
- **05.16.52.62.92**

#### ou par courriel **: dpe1@ac-poitiers.fr**

⇒ pour les PEGC, professeurs d'EPS, PLP et CPE et les agrégés, certifiés et adjoints d'enseignement des disciplines techniques industrielles et tertiaires :

- • **05.16.52.62.96**
- • **05.16.52.62.63 (CPE et EPS )**
- • **05.16.52.62.95 (PLP et PEGC,** et les agrégés, certifiés et adjoints d'enseignement des disciplines techniques industrielles et tertiaires **)**

ou par courriel **: dpe2@ac-poitiers.fr**

#### **A défaut à la cellule info-mobilité de la DPE : 05.16.52.65.00 courriel : mvt2014@ac-poitiers.fr**

**Si vous voulez des renseignements sur l'académie, les établissements, les postes en général, les postes spécifiques académiques (SPEA) :** 

Consultez le serveur académique Internet, www.ac-poitiers.fr. Il offre une présentation de l'académie et de chaque établissement.

Vous pouvez aussi contacter les établissements de votre choix.

#### **MODALITES D'AFFECTATION DES TZR**

**Entre le 20 mars et le 3 avril 2014, connectez-vous sur I-Prof/SIAM2** 

**ATTENTION : les TZR de l'académie qui souhaitent rester TZR (mis à part ceux dont le poste en ZR est supprimé) et qui ne veulent pas changer de zone :** 

**- ne doivent pas cliquer sur la rubrique : « saisissez vos vœux de mutation » pour y redemander la zone de remplacement dont ils sont déjà titulaires** 

**- mais doivent cliquer sur la rubrique : « saisissez vos préférences pour la phase d'ajustement » pour y formuler 5 préférences portant sur des établissements, des communes ou groupements de communes.** 

#### **1 – Rattachement des TZR :**

2 cas de figure à distinguer :

**•** Les entrants dans l'académie affectés sur zone de remplacement ou les TZR de l'académie qui changent de zone départementale de remplacement connaîtront le résultat de leur affectation après les formations paritaires mixtes académiques via I-Prof/SIAM2 fin juin.

Ils ne recevront leur arrêté d'affectation sur la ZR accompagné d'un rattachement administratif dans un établissement et éventuellement une affectation provisoire à l'année sur un poste resté vacant, qu'après la tenue des groupes de travail de la phase d'ajustement (en juillet).

**•** Les TZR de l'académie ont un établissement de rattachement pérenne qui n'exclut pas une affectation provisoire à l'année dans un autre établissement.

**ATTENTION :** pour les agents TZR qui effectuent des remplacements ou des suppléances en cours d'année, le versement de l'I.S.S.R. correspond au nombre de jours effectifs de déplacement liés au remplacement, conformément au décret du 9 novembre 1989.

#### **2 –si vous voulez une affectation à l'année : émettez des préférences**

Les affectations à l'année sont une priorité. Je vous conseille donc vivement d'émettre des préférences en formulant 5 vœux portant sur des établissements, des communes ou groupements de communes de votre zone, en précisant éventuellement le type d'établissement.

Vos préférences seront traitées en fonction d'un barème simplifié comprenant les points correspondant à l'ancienneté d'échelon et l'ancienneté sur poste à titre définitif, ainsi que les bonifications pour enfants à charge.

**Si, lors du mouvement intra, vous êtes affecté en extension sur une zone de remplacement, vous devez remplir une fiche de candidature (annexe XII) vous permettant de faire connaître au rectorat vos préférences pour la phase d'ajustement et qu'il conviendra de renvoyer dans les meilleurs délais et en tout état de cause avant le 27 juin 2014, 16 heures. Aucune demande de préférence ne sera prise en compte après cette date.** 

#### **3 – si vous voulez effectuer des remplacements, vous n'émettez pas de préférences :**

Dans ce cas, vous serez rattaché dans votre établissement scolaire si vous êtes déjà dans l'académie ou dans un établissement, en fonctions des besoins et éventuellement de vos vœux émis pour la phase intra, si vous êtes entrant.

Et ensuite vous serez affecté sur des postes provisoires restés vacants (AFA) à l'issue de l'affectation des TZR ayant émis des préférences ou vous serez appelé à faire des suppléances.

#### **4 – Particularités :**

Conformément aux nécessités du service et dans un souci de diversification des expériences, les professeurs de lycée professionnel TZR peuvent être affectés à l'année ou en suppléance en collège ou en lycée et inversement les professeurs agrégés et certifiés TZR peuvent être affectés à l'année ou en suppléance en lycée professionnel.

Pour une affectation en adéquation avec vos aptitudes, il est impératif que les professeurs de lycée professionnel TZR bivalents précisent soit sur leur accusé de réception soit par un courrier quelle valence ils privilégient pour une affectation éventuelle en collège ou lycée :

- exemple PLP lettres-anglais ⇒ lettres et/ou anglais

#### **5 – Calendrier :**

La plus grande partie de ces affectations sera connue entre le 9 et 10 juillet 2014 selon les disciplines. Les dernières affectations, toujours dans le respect de la zone d'affectation pourront avoir lieu à la fin du mois d'août 2014 et pourront remettre en cause certaines affectations à l'année prononcées au mois de juillet en fonction des nécessités du service.

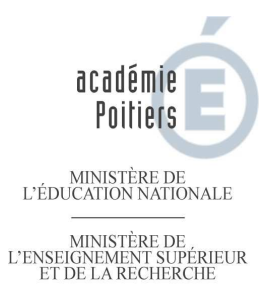

**ANNEXE I** 

### **FORMULAIRE DEMANDE DE TRAVAIL A TEMPS PARTIEL DEMANDE DE REPRISE A TEMPS COMPLET RENOUVELLEMENT DE TEMPS PARTIEL (pour toute information concernant la règlementation en la matière, voir la circulaire annuelle publiée sur le PIA en date du 28 novembre 2014) Personnels enseignants, de documentation, d'éducation et d'orientation Année scolaire 2014/2015**  Je soussigné…………………………………………………………………………………………………………………… NOM : ………………………………………………. Prénom : ……………………………………………….……………. Corps : ……………………………………………… Discipline : …………………………………………. Etablissement d'affectation 2013-2014 : ……………………………………………………………………….……………………………………………………………  $\Box$  à titre définitif  $\Box$  à titre provisoire

N° d'établissement :

> Souhaite reprendre l'exercice de mes fonctions à temps complet durant l'année scolaire 2014-2015  $\Box$ 

Souhaite exercer à temps partiel durant l'année scolaire 2014-2015

□ 1<sup>ère</sup> demande □ Renouvellement (date de votre dernier arrêté de Temps Partiel) : \_/\_/\_\_

Le temps partiel sollicité l'est pour :

• **Raisons personnelles** □

 (temps partiel sur autorisation accordé sous réserve des nécessités de service) Ce temps partiel peut-être comptabilisé à période travaillée à temps complet dans la limite de 4 trimestres pour la liquidation de mes droits à pension sous réserve de surcotisation. Dans l'hypothèse d'une demande de surcotisation, ce choix ne peut être remis en cause. Par conséquent, il convient de se reporter à la note de service où il est vivement conseillé d'effectuer une simulation **non** 

**contractuelle** avant de demander une surcotisation.

□ Je demande à surcotiser □ Je ne demande pas à surcotiser

Date Signature

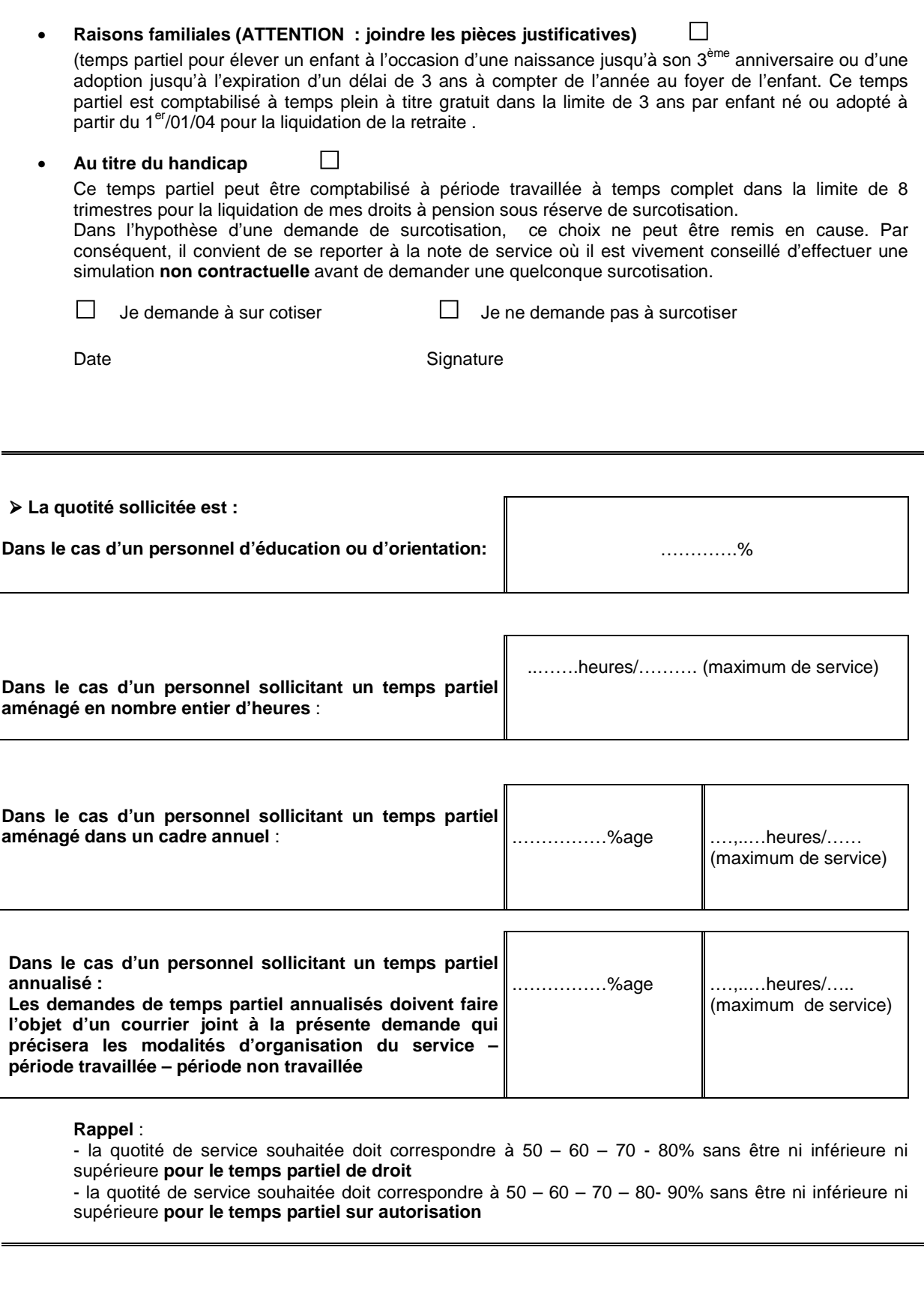

 Je suis informé qu'en cas de temps partiel autorisé, la quotité peut être par décision rectorale modifiée de plus ou moins 2 heures selon les nécessités de service.

Dans l'hypothèse ou les nécessités de service sont incompatibles avec la quotité horaire souhaitée modifiée à plus ou moins 2 heures.

Je sollicite  $\Box$  d'exercer à mi-temps  $\Box$  de conserver un temps complet

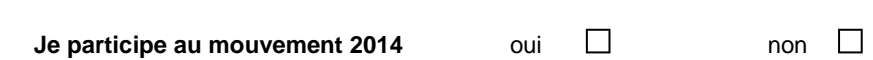

**ATTENTION, en cas de participation au mouvement intra académique, les demandes doivent parvenir pour le 10 avril 2014 au rectorat et le formulaire sera joint à la confirmation de la demande de mutation.** 

**Pour les TZR, le formulaire doit être adressé le 10 avril 2014 simultanément à la saisie des préférences d'affectation à l'année.** 

a letter and the set of the set of the set of the set of the set of the set of the set of the set of the set of the set of the set of the set of the set of the set of the set of the set of the set of the set of the set of

Signature de l'intéressé(e)

#### CADRE RESERVE AU CHEF D'ETABLISSEMENT

Quotité de service proposée par le chef d'établissement compte tenu des instructions de la présente circulaire.

……,……h……..(maximum de service) (fraction possible uniquement dans le cas d'un temps partiel accordé dans un cadre annuel)

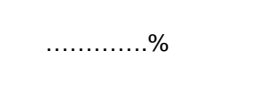

**ATTENTION** : Les refus opposés à une demande de travail à temps partiel doivent être précédés d'un entretien et motivés (I - 2 de la circulaire)

Avis motivé du chef d'établissement sur l'horaire et l'organisation du service pouvant être mis en place :

A, le

Signature du chef d'établissement

#### CADRE RESERVE A L'AUTORITE ADMINISTRATIVE (Recteur)

Proposition des services du rectorat DOSES :

Observations :

A le

**Signature** 

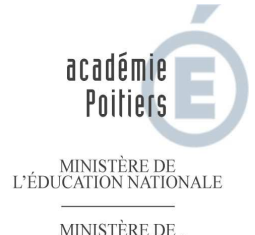

MINISTÈRE DE<br>L'ENSEIGNEMENT SUPÉRIEUR<br>ET DE LA RECHERCHE

#### **MOUVEMENT 2014**

#### **AFFECTATIONS A CARACTERE PRIORITAIRE JUSTIFIANT UNE VALORISATION APV**

#### **I/ Classement APV national**

### **Les établissements sensibles suivants sont classés APV au 1er septembre 2004 :**

 $\rightarrow$  LP du Bâtiment Sillac ANGOULEME

 $\rightarrow$  collège Jean Zay NIORT

L'ancienneté retenue pour déterminer la valeur de la bonification à attribuer au titre de l'ancienneté APV tiendra compte de l'ancienneté acquise au titre du classement antérieur.

#### **Les établissements ZEP suivants sont classés APV au 1er septembre 2004 :**

→ collège Michelle Pallet ANGOULEME et la SEGPA (classé « ambition réussite » au 1.9.2006) → collège George Sand CHATELLERAULT et la SEGPA (classé « ambition réussite » au 1.9.2006) L'ancienneté retenue pour déterminer la valeur de la bonification à attribuer au titre de l'ancienneté APV tiendra compte de l'ancienneté acquise au titre du classement antérieur.

#### **Les postes des établissements ZEP suivants appartenant au réseau ambition réussite sont classés APV à partir du 1.9.2006 :**

→ collège Romain Rolland SOYAUX et la SEGPA

 $\rightarrow$  collège Pierre Mendès-France LA ROCHELLE

 $\rightarrow$  collège BOUILLE-LORETZ

L'ancienneté retenue pour déterminer la valeur de la bonification à attribuer au titre de l'ancienneté APV tiendra compte de l'ancienneté acquise au titre du classement antérieur.

#### **2.4.3. Les établissements suivants du réseau ambition réussite sont classés APV à partir du 1er septembre 2007 :**

 $\rightarrow$  lycée Edouard Branly CHATELLERAULT

 $\rightarrow$  lycée professionnel Edouard Branly CHATELLERAULT

L'ancienneté retenue pour déterminer la valeur de la bonification à attribuer au titre de l'ancienneté APV est décomptée à partir du classement APV soit au 1<sup>er</sup> septembre 2007.

#### **2.4.4. Les établissements suivants sont classés APV à partir du 1er septembre 2008 :**

- $\rightarrow$  EREA PUYMOYEN
- $\rightarrow$  EREA SAINTES
- $\rightarrow$  EREA ST AUBIN LE CLOUD
- $\rightarrow$  EREA MIGNALOUX-BEAUVOIR

L'ancienneté retenue pour déterminer la valeur de la bonification à attribuer au titre de l'ancienneté APV est décomptée à partir du classement APV soit au 1<sup>er</sup> septembre 2008.

Les personnels affectés dans ces établissements bénéficient d'une bonification de 150 points pour 5 ans d'exercice effectif et continu dans le même poste classé APV et 200 points pour 8 ans.

**NB1 : pour le décompte des années prises en considération pour déterminer la valeur de la bonification, l'agent doit être affecté en APV au moment de la demande de mutation. Par ailleurs, seules sont prises en compte les années scolaires au titre desquelles l'agent aura exercé des services correspondant au moins à un mi-temps et à une période de 6 mois répartis sur l'année.** 

#### **Les bonifications APV des entrants sont ramenées aux bonifications APV de l'académie**.

NB 2 :Attention ; pour pouvoir être affecté en EREA, il faut expressément demander l'EREA dans ses vœux et formuler le vœu établissement

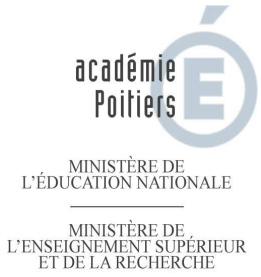

#### **ANNEXE III**  MOUVEMENT NATIONAL DECONCENTRE **Phase intra-académique – mutations 2014 Fiche de candidature à un poste spécifique académique (SPEA) à retourner au plus tard le 3 avril 2014 au rectorat – cellule de coordination de la division des personnels enseignants**

**\* la liste des postes SPEA vacants ou susceptibles de l'être sera mise en ligne après la réunion du CTA de mars 2014** 

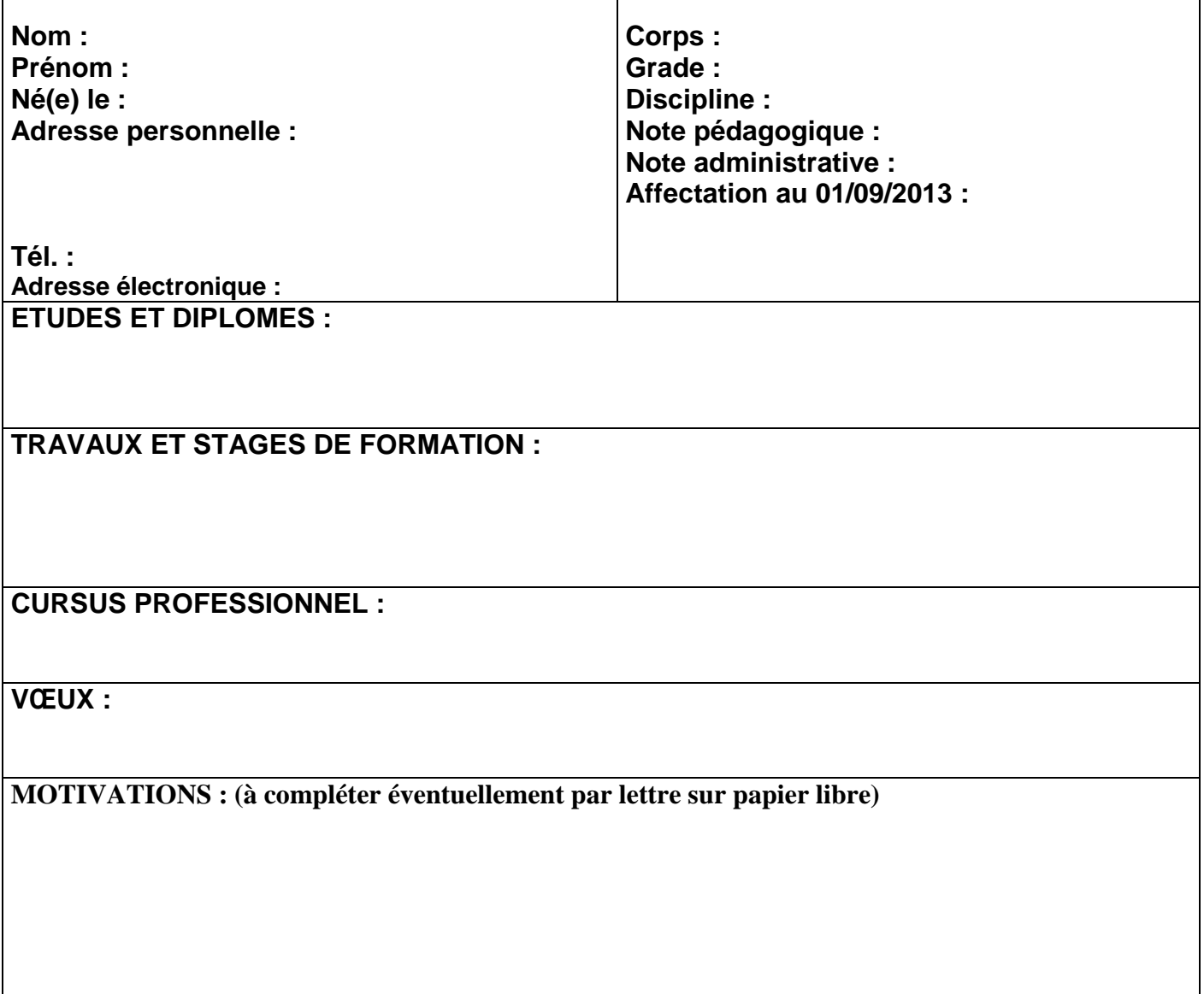

**Date et signature :**

### **ANNEXE IV**

### **GROUPEMENTS ORDONNES DE COMMUNES \***

#### **CHARENTE** DEUX-SEVRES

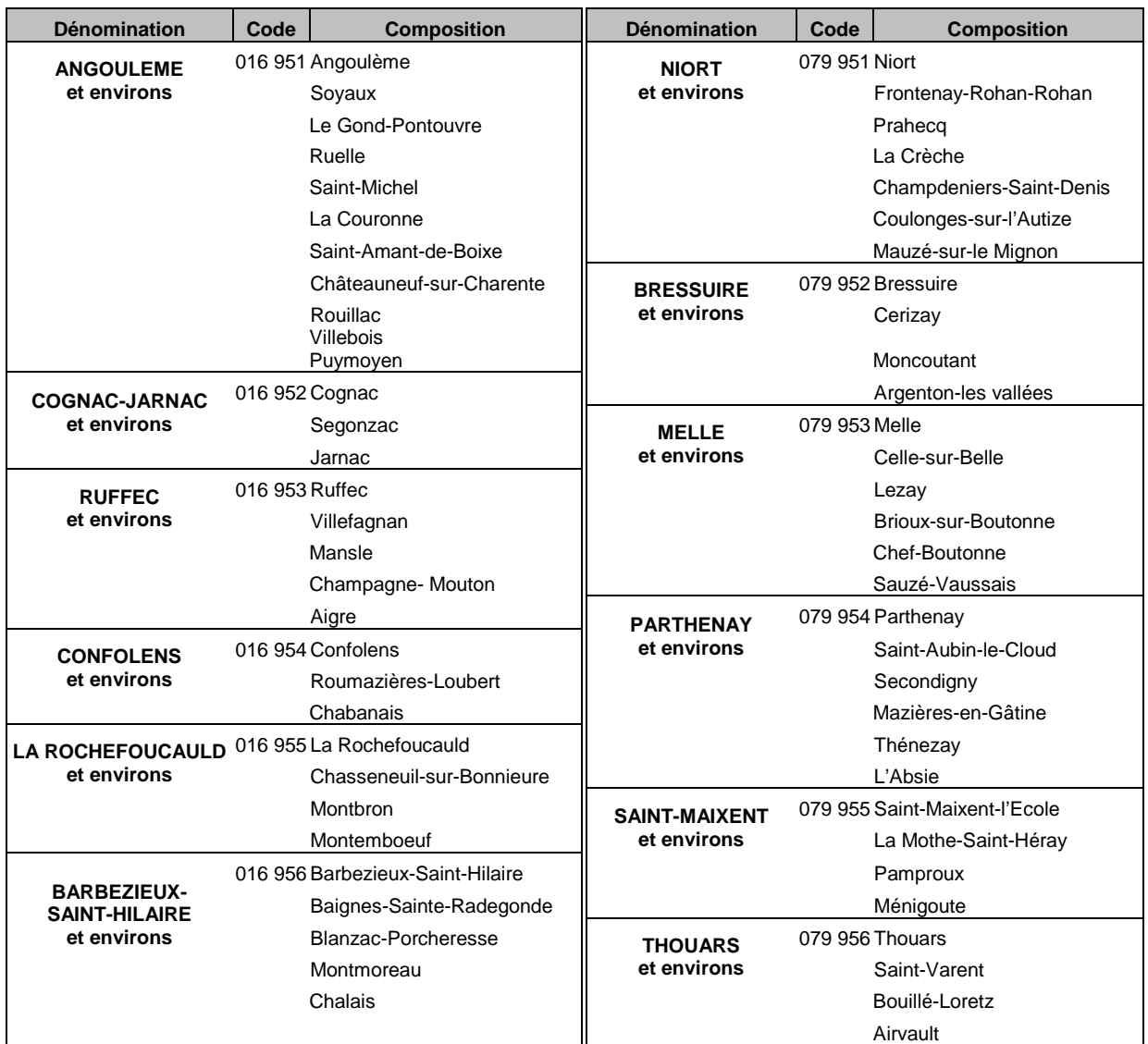

#### **CHARENTE-MARITIME VIENNE**

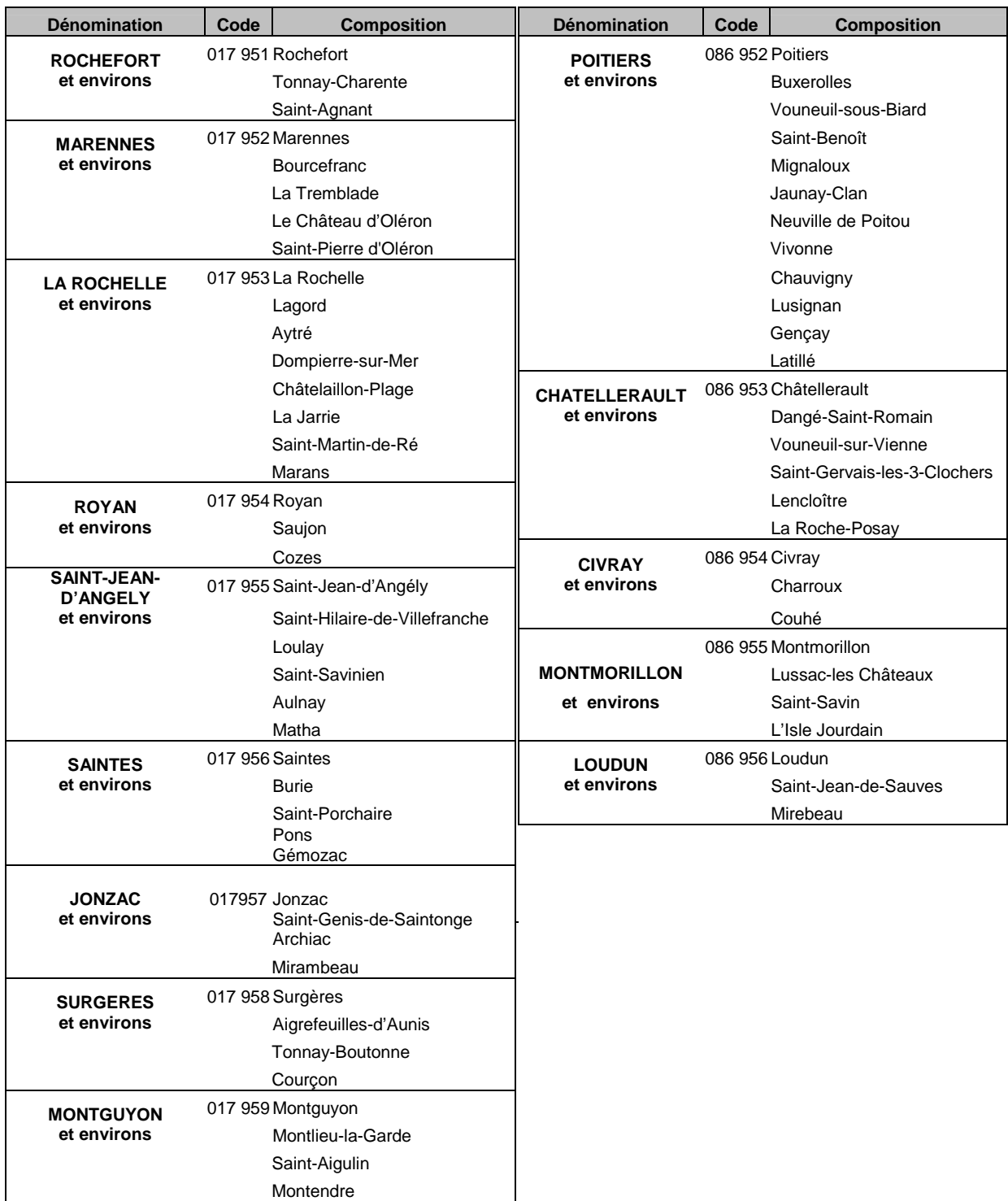

**\* Lorsqu'un candidat émet le vœu GEO, ce dernier sera examiné exclusivement dans l'ordre de déclinaison des communes tel qu'il est établi ci-dessus. Exemple : si un candidat fait le vœu GEO Cognac-Jarnac et environs, sa demande sera examinée en premier lieu sur la commune de Cognac, puis de Segonzac et enfin de Jarnac ; et ce, exclusivement dans cet ordre** 

### **LISTE DES ETABLISSEMENTS PAR ZONE DE REMPLACEMENT**

### **ZR CHARENTE**

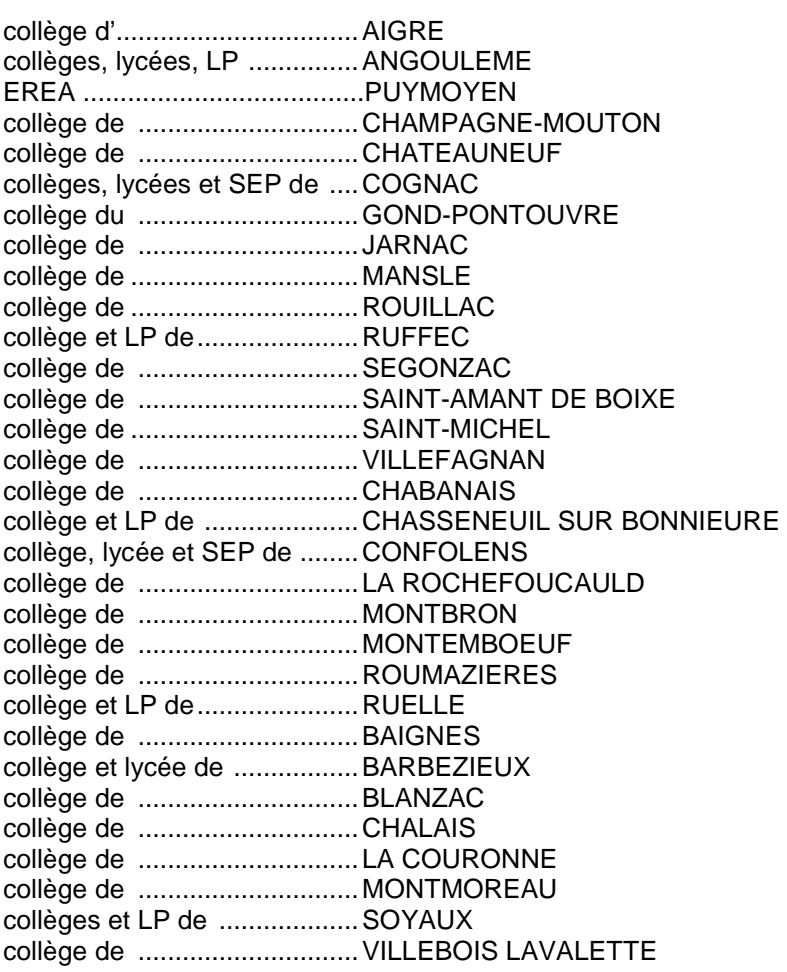

#### **ZR CHARENTE MARITIME**

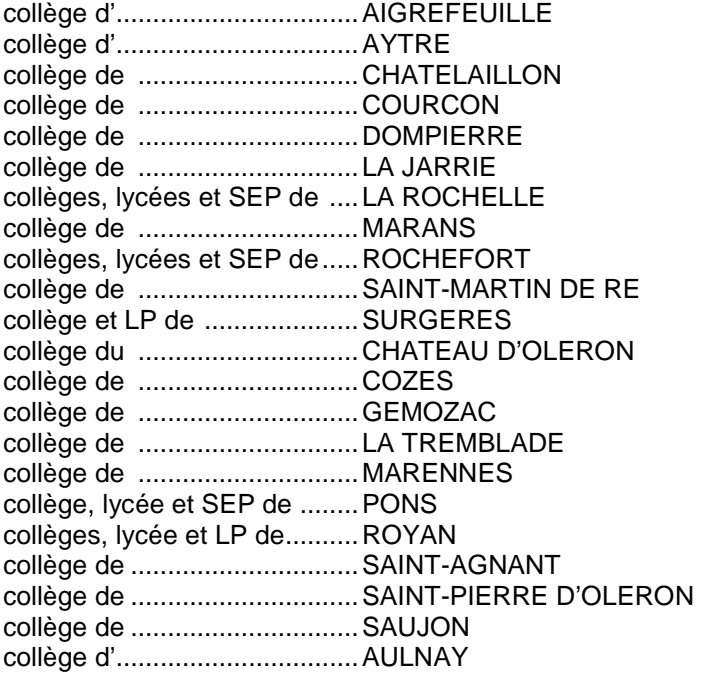

### **ZR CHARENTE MARITIME (suite)**

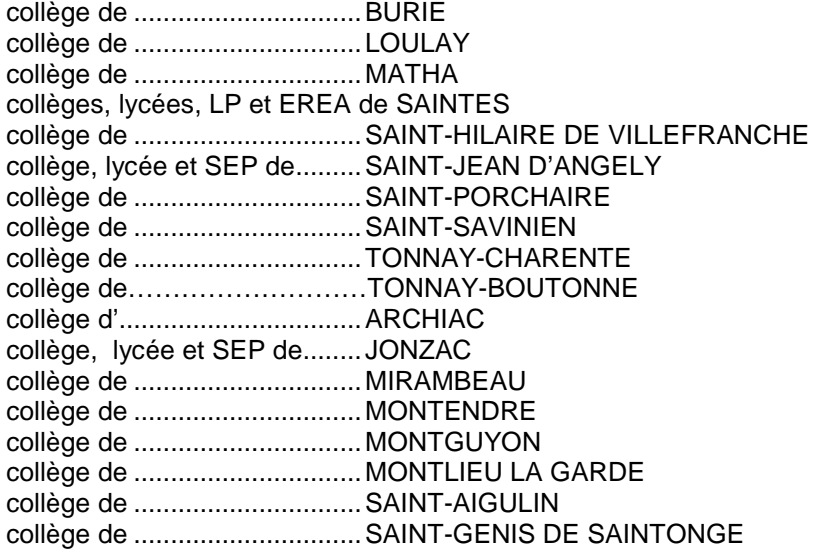

#### **ZR DEUX SEVRES**

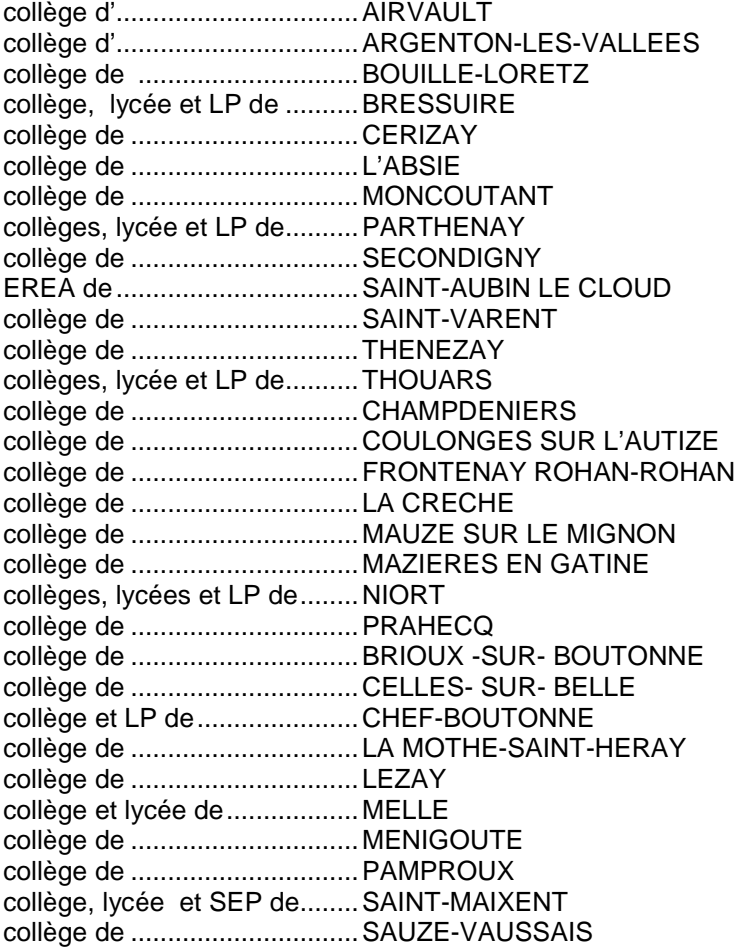

### **ZR VIENNE**

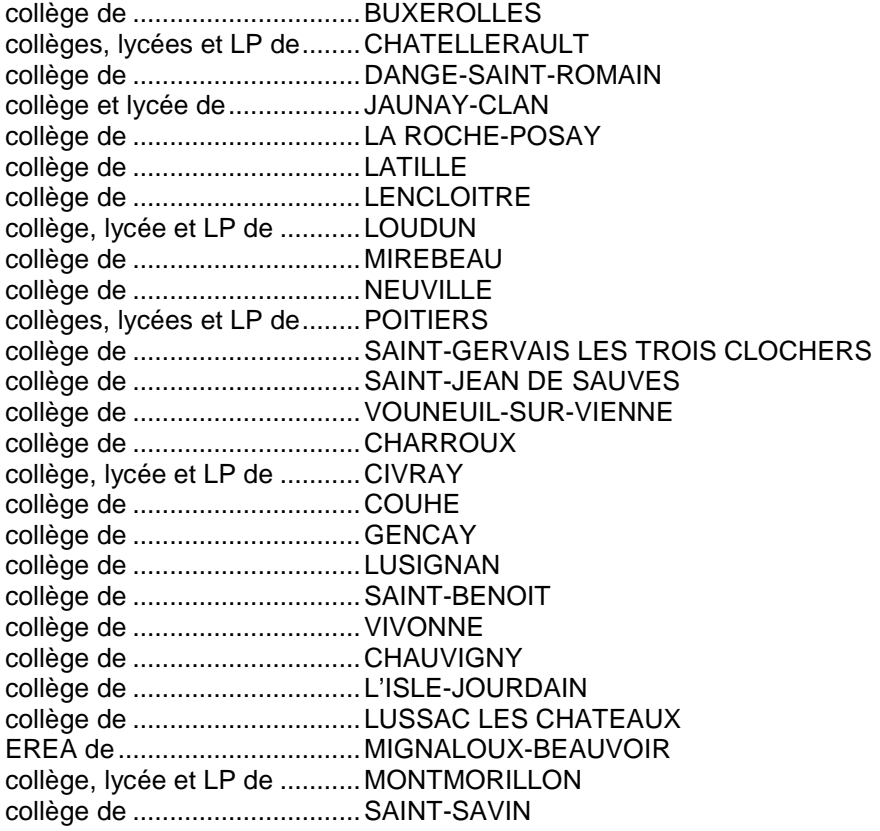

#### **ANNXE V** TOUTES LES ZONES DE L'ACADEMIE SONT DEPARTEMENTALES

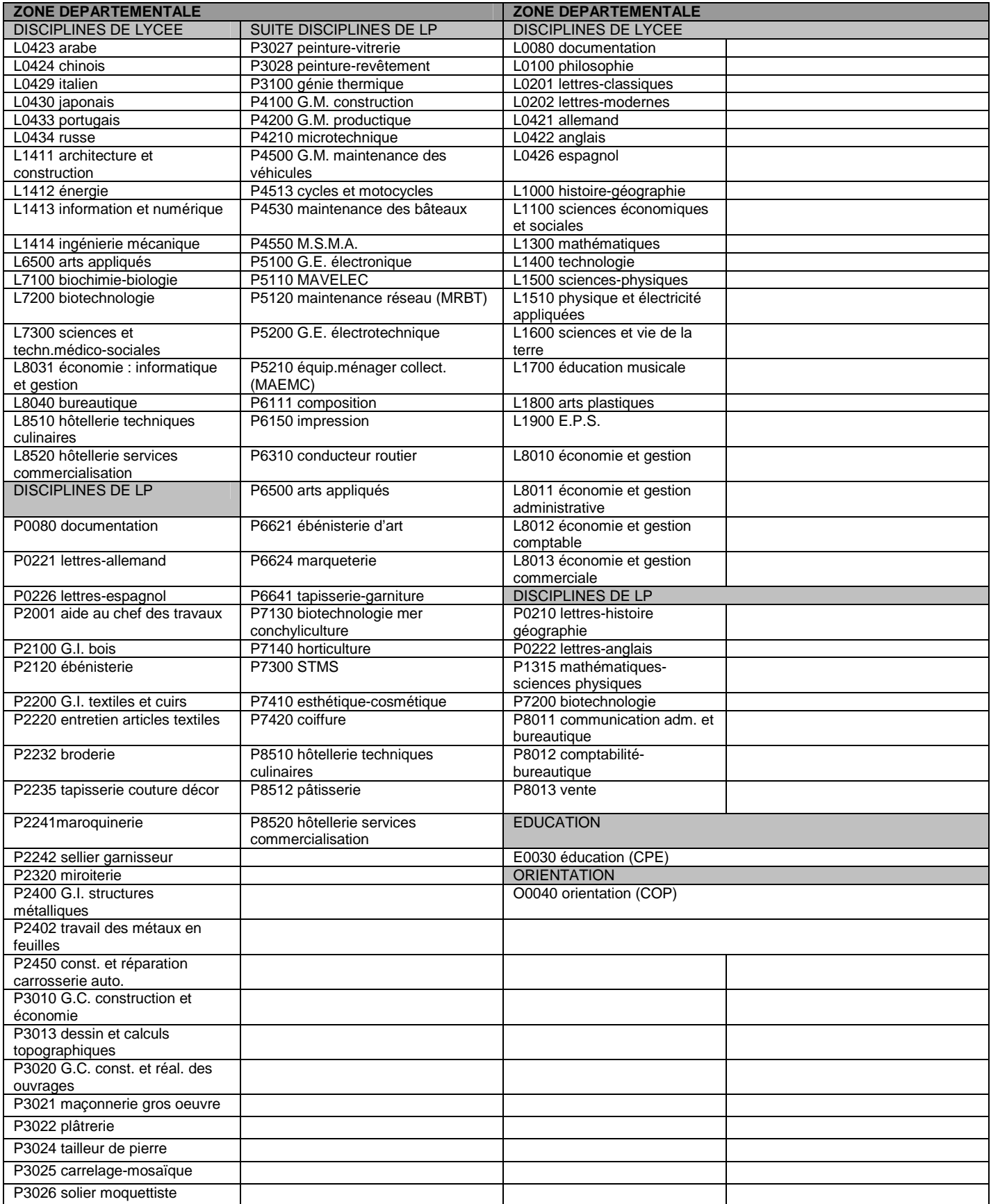

### **CODES DES ZONES DE REMPLACEMENT**

#### **LORSQUE LA DISCIPLINE EST EN ZONE DEPARTEMENTALE**

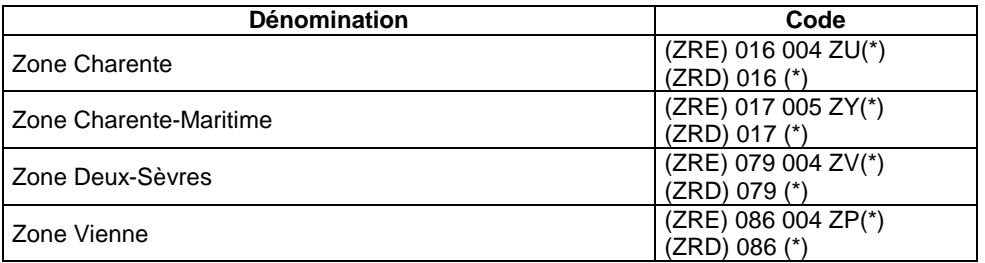

#### **CODES ZONES DE REMPLACEMENT POUR LES C.O.P.**

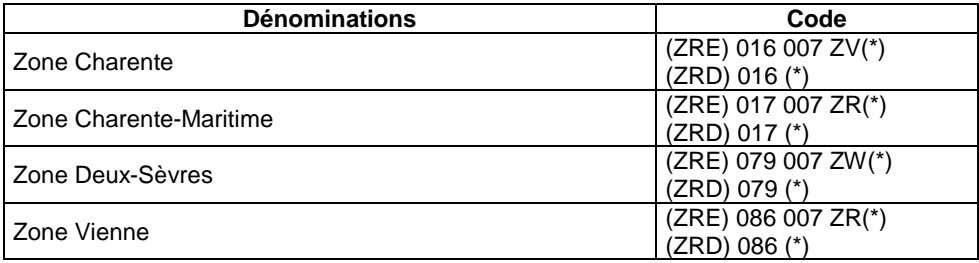

**TOUTE ZONE DE L'ACADEMIE** (ZRA) : 13

**(\*) Les vœux ZRD constituent des vœux larges départementaux sur lesquels se déclenche le maximum de bonifications liées à votre situation. Il est donc fortement recommandé aux candidats de saisir le vœu ZRD, au lieu du vœu ZRE.** 

## **Liste des zones de remplacement avec leur commune pivot**

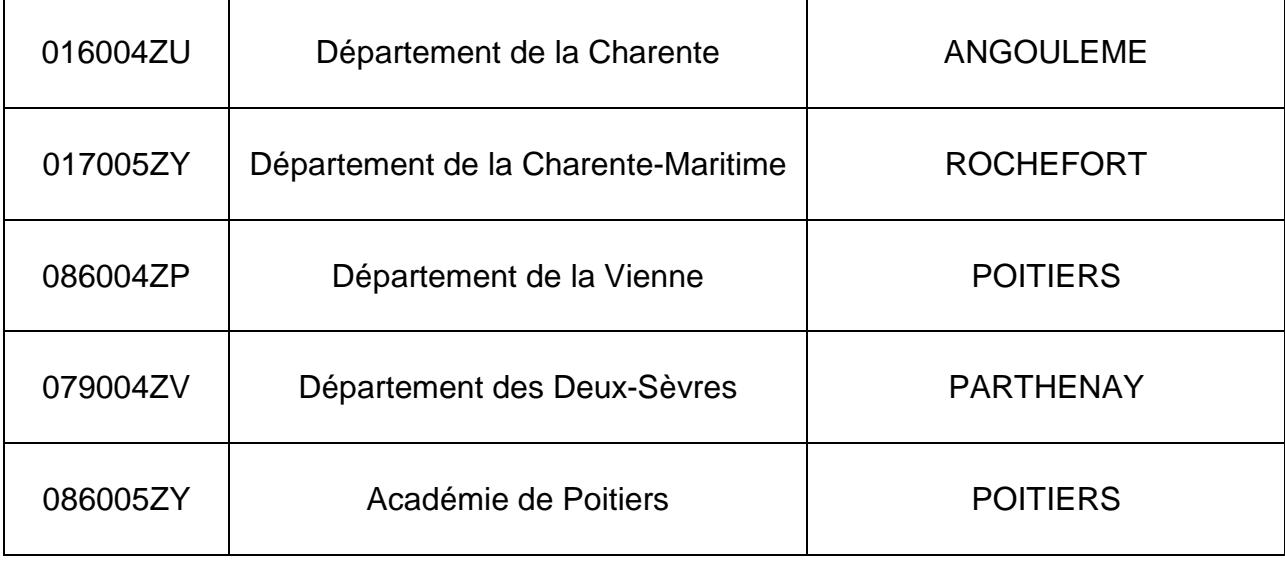

### **TABLE D'EXTENSION**

Si vous avez fait votre 1<sup>er</sup> vœu dans les Deux-Sèvres (79) le logiciel cherche un poste dans l'ordre suivant :

- 1. tout poste fixe dans le 79 puis ZRD (zone de remplacement départementale) 79
- 2. tout poste fixe dans le 86 puis ZRD 86
- 3. tout poste fixe dans le 17 puis ZRD 17
- 4. tout poste fixe dans le 16 puis ZRD 16

#### Si votre 1<sup>er</sup> vœu concerne la Vienne (86) :

- 1. tout poste fixe dans le 86 puis ZRD 86
- 2. tout poste fixe dans le 79 puis ZRD 79
- 3. tout poste fixe dans le 16 puis ZRD 16
- 4. tout poste fixe dans le 17 puis ZRD 17

#### Si votre 1<sup>er</sup> vœu concerne la Charente (16) :

- 1. tout poste fixe dans le 16 puis ZRD 16
- 2. tout poste fixe dans le 17 puis ZRD 17
- 3. tout poste fixe dans le 86 puis ZRD 86
- 4. tout poste fixe dans le 79 puis ZRD 79

Si votre 1<sup>er</sup> vœu concerne la Charente-Maritime (17) :

- 1. tout poste fixe dans le 17 puis ZRD 17
- 2. tout poste fixe dans le 16 puis ZRD 16
- 3. tout poste fixe dans le 79 puis ZRD 79
- 4. tout poste fixe dans le 86 puis ZRD 86

**Le barème de l'extension comporte : l'ancienneté de poste et de service et éventuellement les bonifications familiales, les bonifications au titre du handicap et les APV.** 

### **ANNEXE IX ELEMENTS CONSTITUTIFS DU BAREME ACADEMIQUE 2014**

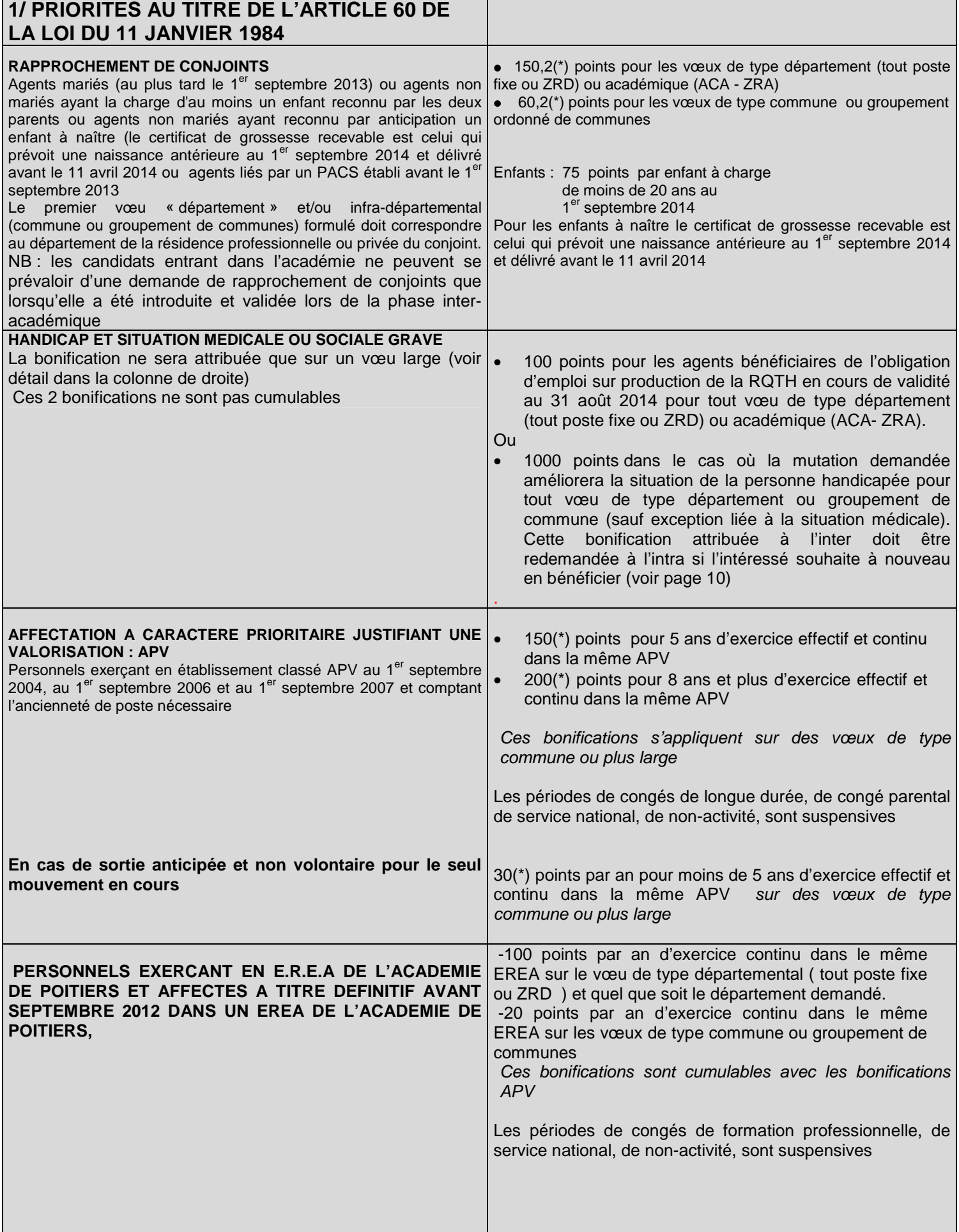

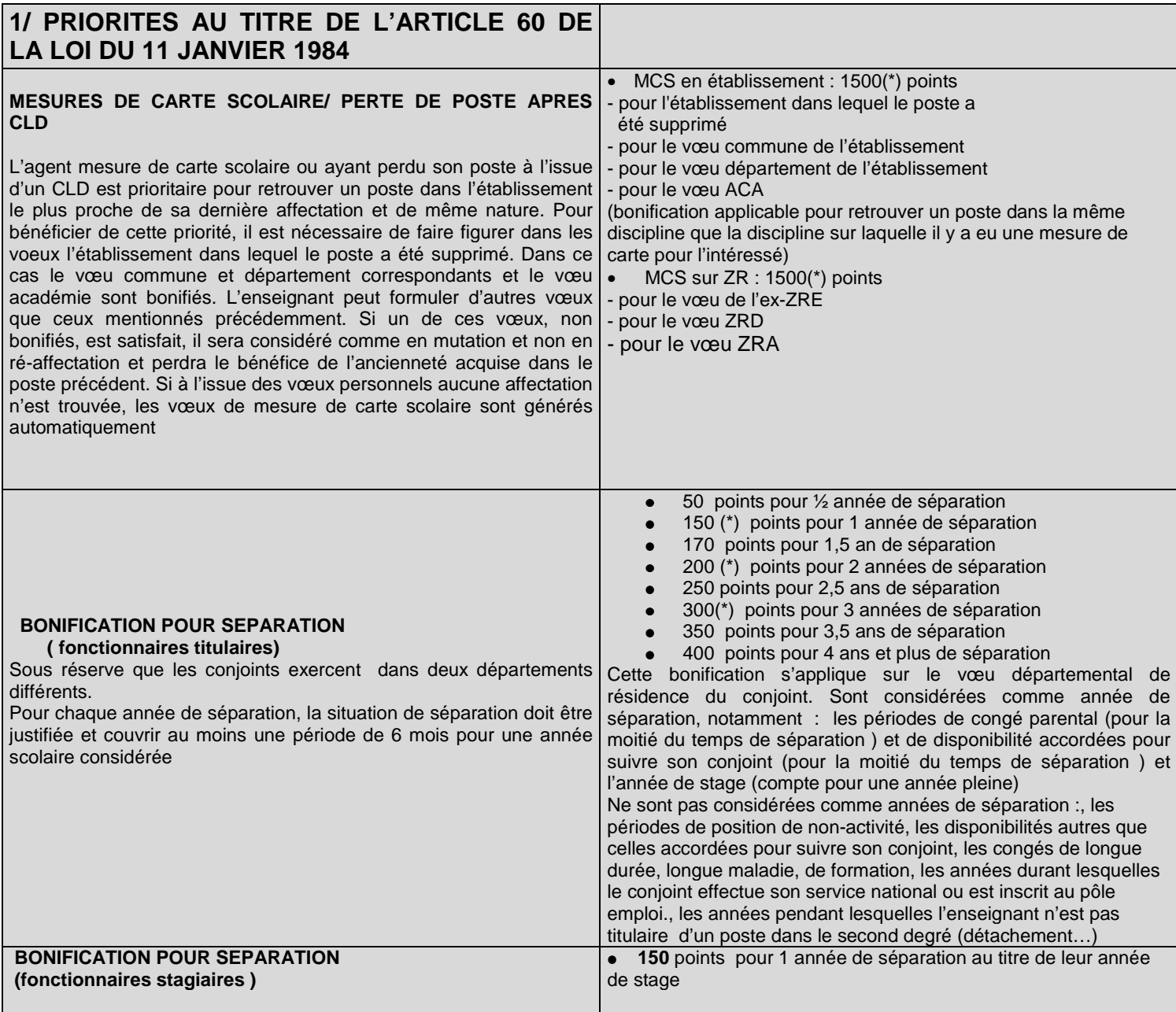

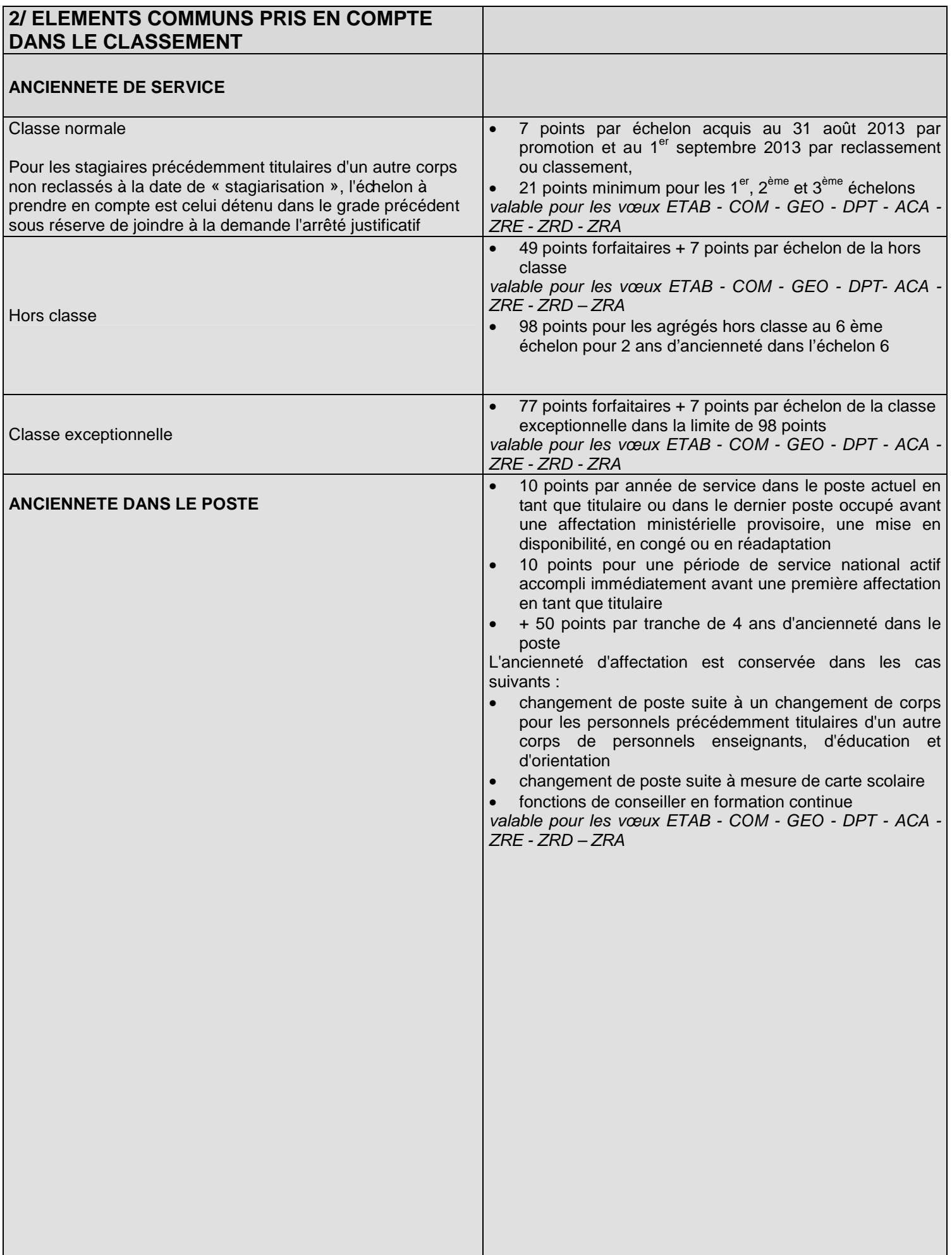

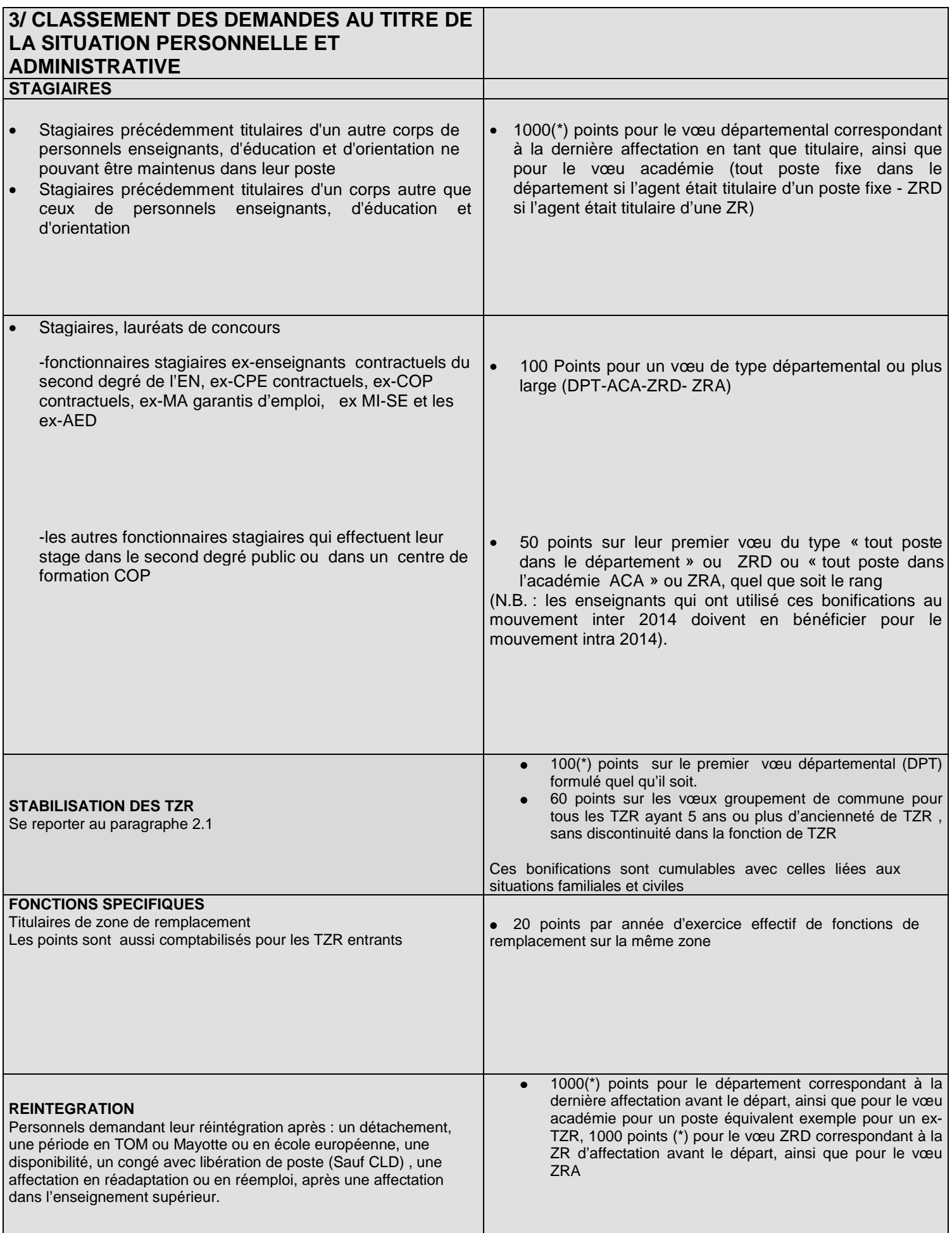

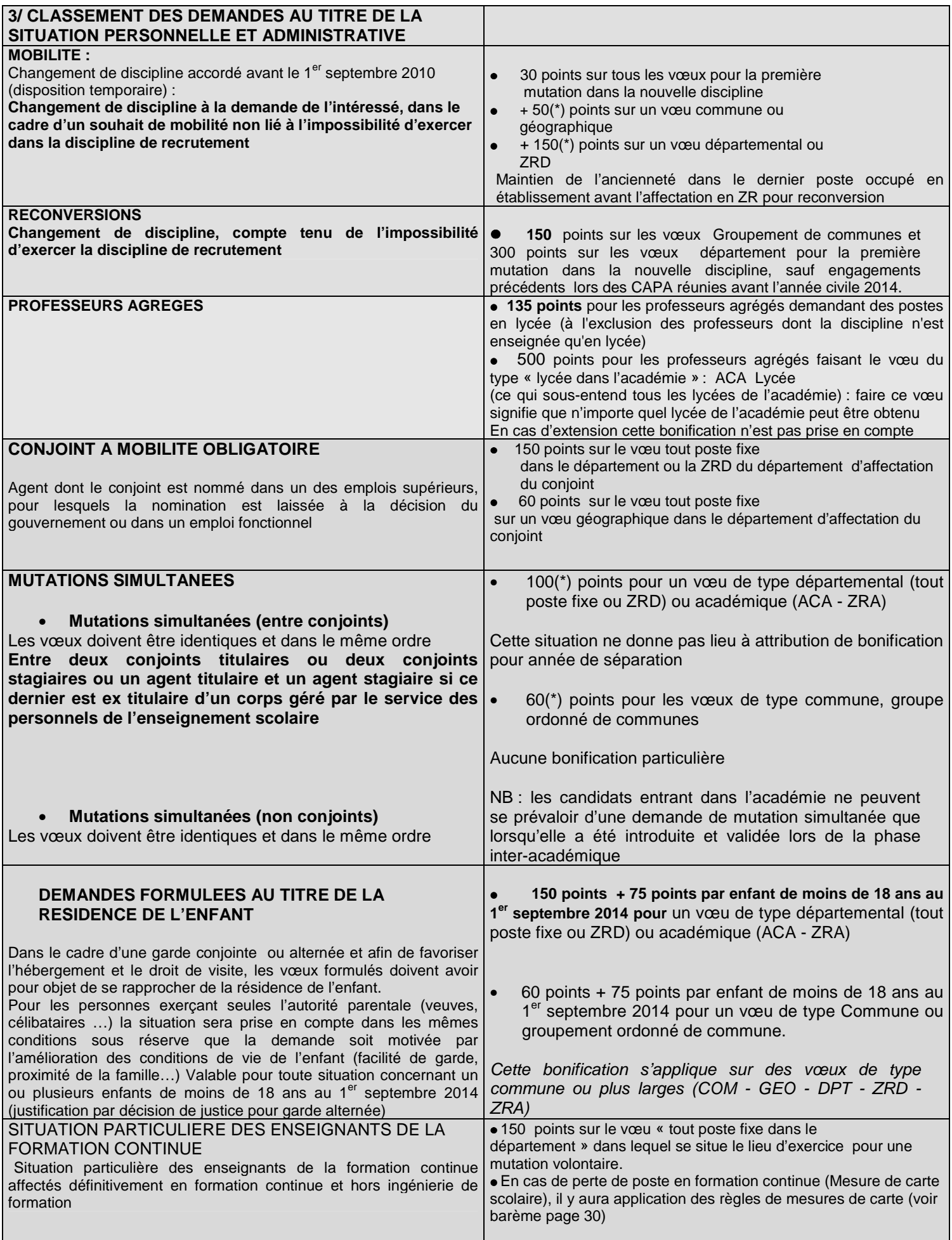

(\*) Ces bonifications sont attribuées sous réserve que l'agent n'exclue aucun type d'établissement, de section ou de service où il peut statutairement être affecté.

**Les agrégés en mesure de carte scolaire peuvent néanmoins exclure les collèges** 

**NB : il est interdit de changer de stratégie entre le mouvement inter et le mouvement intra (rapprochement de conjoint, mutation simultanée, discipline de participation ....)** 

### **ANNEXE X**

#### **PIECES JUSTIFICATIVES A FOURNIR AVEC LA CONFIRMATION DE LA DEMANDE**

#### **A - Les candidats ayant participé à la phase inter-académique sont dispensés de fournir les pièces justificatives, sauf :**

- les candidats liés par un PACS établi entre le 1<sup>er</sup> janvier 2013 et le 1<sup>er</sup> septembre 2013 devront fournir une attestation de dépôt de leur déclaration fiscale commune, revenus 2012, délivrée par le centre des impôts **(à défaut de fournir cette preuve leur mutation au mouvement inter académique pourra être rapportée)**

- tout élément nouveau dans votre situation,

- situation de handicap, médicale ou sociale grave (voir ci-dessous)

#### **B - Les candidats ayant participé uniquement à la phase intra-académique doivent fournir les pièces justificatives suivantes :**

#### BONIFICATIONS LIEES A LA SITUATION FAMILIALE

**Joindre en fonction de la situation :**

**1. - pour le rapprochement de conjoints ou d'agents non mariés ayant charge d'enfants (âgés de moins de 20 ans au 1er septembre 2014) ou d'agents liés par un PACS (la date de prise en compte est fixée au 1er septembre 2013) :** 

• attestation récente d'activité du conjoint, datée et signée, faisant apparaître le lieu d'activité,

• en cas de chômage du conjoint, attestation récente d'inscription au pôle emploi et attestation de la dernière activité professionnelle, ces deux éléments servant à déterminer la résidence professionnelle du conjoint,

• justificatif du domicile du conjoint (quittance loyer, EDF, téléphone ….)

• photocopie du livret de famille ou extrait d'acte de naissance de l'enfant,

• attestation du tribunal d'instance établissant l'engagement dans les liens d'un PACS établi avant le 1<sup>er</sup> septembre 2012,

 **+** si le PACS a été établi entre le 1er janvier 2013 et le 1er septembre 2013, fournir l'attestation de dépôt de leur déclaration fiscale commune, revenus 2012, délivrée par le centre des impôts

 • en cas d'enfant à naître, le certificat de grossesse recevable est celui qui prévoit une naissance antérieure au 1<sup>er</sup> septembre 2014 et délivré avant le 10 avril 2014 et accompagné, pour l'agent non marié, d'une attestation de reconnaissance anticipée.

#### **2. - pour la demande formulée au titre de la résidence de l'enfant**

• photocopie du livret de famille ou extrait d'acte de naissance de l'enfant (âgé de moins de 18 ans au 1<sup>er</sup> septembre 2014)

• toute pièce justifiant la garde d'enfant à charge (notamment pour les agents divorcés ou en instance de divorce, la décision de justice confiant la garde de l'enfant). Pour la garde conjointe ou alternée, joindre en plus toutes pièces attestant de la domiciliation des enfants.

 • pour les personnes isolées outre la photocopie de livret de famille ou de l'extrait d'acte de naissance joindre toute pièce attestant que la demande de mutation améliorera les conditions de vie de l'enfant (proximité de la famille, facilité de garde…)

#### HANDICAP, SITUATION SOCIALE ET SITUATION MEDICALE GRAVE DE L'ENFANT

**Les personnels en poste dans l'académie** doivent avoir déposé un dossier particulier **pour** le jeudi 3 avril 2014 (voir page 10, de la présente circulaire).

**Les personnels entrant dans l'académie** devront, dès connaissance de leur nomination, prendre contact avec les services DPE 1 ou DPE 2, pour déposer, auprès de Madame le médecin conseil un dossier justificatif (avec pli médical confidentiel) ou auprès de Madame l'assistante sociale du rectorat dans les meilleurs délais et au plus tard le jeudi 3 avril 2014**.**

**Les 1000 points de bonification attribués lors du mouvement inter ne sont pas systématiquement accordés lors de la phase intra.** 

#### **LES PIECES JUSTIFICATIVES DOIVENT ETRE NUMEROTEES ET JOINTES A L'ACCUSE DE RECEPTION DE LA DEMANDE DE MUTATION SOUS LA RESPONSABILITE DU CANDIDAT, POUR LE 10 AVRIL 2014.**

36

### **MOUVEMENT DES P.E.G.C.**

La saisie des vœux aura lieu du 20 mars au 3 avril 2014 à 17 heures par Internet : https://bv.acpoitiers.fr/lilmac/Lilmac

 **Les confirmations** de demandes de mutations seront adressées par courrier postal, dans les établissements à compter du 11 avril 2014: elles devront être vérifiées, signées et retournées au rectorat - DPE 2 **pour le 10 avril 2014**, délai de rigueur.

Le mouvement académique s'effectuera selon une procédure identique aux années précédentes. Aucune liste de postes vacants ou susceptibles de l'être n'est publiée. Les P.E.G.C. peuvent demander tout poste correspondant à leurs vœux. Les numéros de code des établissements figurent dans le document : « répertoire des établissements publics d'enseignement et de services » du Ministère de l'éducation nationale et sur SIAM.

Ils peuvent formuler 15 vœux au maximum portant sur des établissements, communes, groupements de communes ou départements.

Le barème retenu pour les affectations est décrit ci-dessous.

#### BONIFICATIONS LIEES A L'ANCIENNETE GENERALE DE SERVICE

1,5 point par année d'ancienneté générale **MAX : 50 points**

(le décompte des années d'AGS et de stabilité dans le poste est arrêté au 1<sup>er</sup> septembre de la rentrée scolaire pour laquelle est établie la demande de mutation)

#### **A partir du 11ème mois, on compte 1 année complète.**

### BONIFICATIONS LIEES A LA STABILITE DANS LE POSTE

( en qualité de PEGC titulaire)

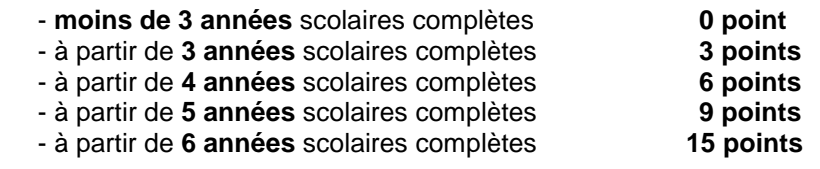

Les années entamées ne sont arrondies qu'au delà de 6 mois :

Exemples : 3 ans 6 mois = 3 points  $3$  ans  $8$  mois = 6 points

#### Déduire de l'élément stabilité dans le poste

- les années passées en disponibilité (ancienneté appréciée dans le poste précédent)
- les années passées en congé parental
- les années passées en congé de mobilité

En revanche, les années passées en congé de formation professionnelle sont prises en compte. **N.B.** : Pour **les P.E.G.C. détachés à l'étranger**, le décompte s'effectue à partir de la date de nomination dans le dernier pays d'affectation.

**Pour les titulaires sur zone de remplacement** : le décompte de l'élément stabilité dans le poste s'effectue à partir de la 1<sup>ère</sup> nomination en qualité de titulaire sur zone de remplacement

 $MAX: 15$  points et au-delà

#### BONIFICATIONS LIEES A LA SITUATION FAMILIALE OU CIVILE

ENFANT A CHARGE :

**3 points par enfant à charge de 0 à 20 ans**

 (fournir les pièces justificatives) 5 points par enfant handicapé (repérables avec le code 01)

**Pour les enfants à charge à partir de 18 ans, ils sont repérables dans le fichier avec le code 02 (code utilisé également pour enfant chômeur)** 

(fournir certificat de scolarité, faculté, pôle emploi…)

#### RAPPROCHEMENT DE CONJOINTS :

 La bonification concerne les PEGC mariés au plus tard le 1er septembre 2013, liés par un pacte civil de solidarité (P.A.C.S.) au plus tard le 1<sup>er</sup> septembre 2013 ou vivant maritalement et ayant au moins un enfant reconnu par l'un et l'autre au 1<sup>er</sup> septembre 2013.

**- jusqu'à 15 km** de séparation **0 point**

**- au-delà de 15 km jusqu'à 30 km** de séparation **5 points/année** 

(Fournir un certificat de travail du conjoint)

 **- au-delà de 30 km** de séparation **10 points/année MAX : 30 points** 

La distance à prendre en compte est celle qui sépare la commune de résidence administrative du demandeur, de la commune de résidence administrative du conjoint si celui-ci est fonctionnaire, ou de la commune du lieu de travail du conjoint si celui-ci n'est pas fonctionnaire.

La bonification est accordée dans la mesure où les voeux du demandeur tendent au rapprochement de la résidence administrative ou du lieu de travail du conjoint ou du concubin (à condition, dans ce dernier cas, qu'il y ait un enfant reconnu – joindre une photocopie du livret de famille et un certificat du maire).

La bonification n'est pas accordée lorsque les vœux tendent au rapprochement du domicile familial éloigné à la fois de la résidence administrative du demandeur, et de celle du lieu de travail de son conjoint.

L'attribution des bonifications liées à la situation familiale est subordonnée à la production des pièces justificatives suivantes :

- photocopie du livret de famille

- attestation du tribunal d'instance établissant l'engagement dans les liens d'un pacte civil de solidarité

- attestation de l'activité professionnelle du conjoint

#### SITUATIONS EXCEPTIONNELLES

Elles seront appréciées par l'administration et examinées en CAPA. : **5 points.** 

**NB : pour information le mouvement intra académique des PEGC sera examiné à la CAPA « notation – tableau d'avancement » du jeudi 15 mai 2014.** 

### **ANNEXE XII**

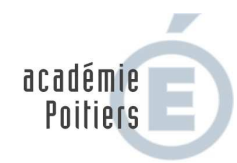

MINISTÈRE DE<br>L'ÉDUCATION NATIONALE

 $\begin{array}{c} \text{MINISTÈRE DE} \\ \text{L'ENSEIGNEMENT SUPÉRIEUR} \\ \text{ET DE LA RECHERCHE} \end{array}$ 

Document à retourner à :

**RECTORAT DE POITIERS**  22, rue Guillaume VII Le Troubadour – CS 40625 86022 Poitiers cedex

**Bureau DPE 1** pour les agrégés, certifiés, adjoints d'enseignement des disciplines générales et les COP **Bureau DPE 2** pour les P.EPS, PLP, CPE et les agrégés, certifiés, adjoints d'enseignement des disciplines techniques ou

par courriel : dpe1@ac-poitiers.fr / dpe2@ac-poitiers.fr

### PREFERENCES RELATIVES A VOTRE AFFECTATION SUR ZONE DE REMPLACEMENT

Nom : ............................................................. Prénom : ……………………………………

Corps / Discipline : ....................................................................................................................................................

Vous avez été affecté(e) sur la zone de remplacement : .....................................................................

### **Vous avez la possibilité d'émettre des vœux d'affectation pour un poste à l'année à la rentrée 2014.**

Vous pouvez formuler jusqu'à 5 préférences d'affectation (établissement, commune ou groupe de communes) à l'intérieur de la zone de remplacement (y compris en précisant un type d'établissement).

Je vous rappelle que le recteur procède à l'affectation des personnels concernés dans l'intérêt du service et que la priorité est de pourvoir les postes à l'année.

Conformément à la réglementation et dans un souci de diversification des expériences, les professeurs de lycée professionnel TZR peuvent être affectés à l'année ou en suppléance en collège ou en lycée et inversement les professeurs agrégés et certifiés TZR peuvent être affectés à l'année ou en suppléance en lycée professionnel dans leur .<br>discipline.

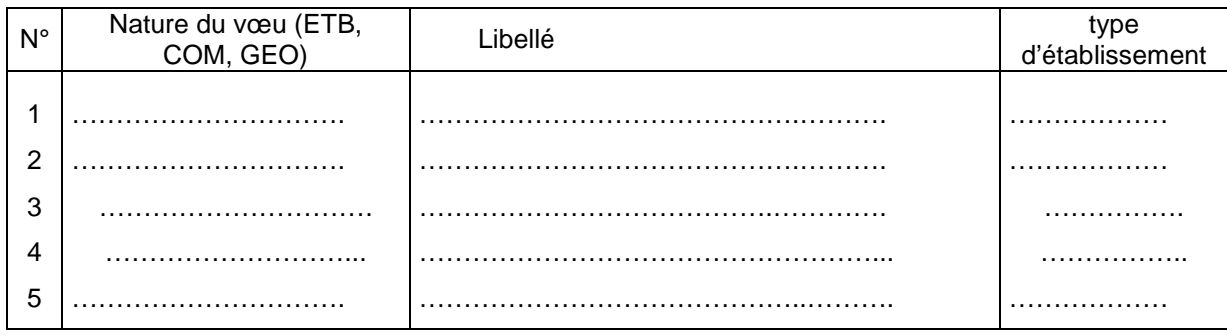

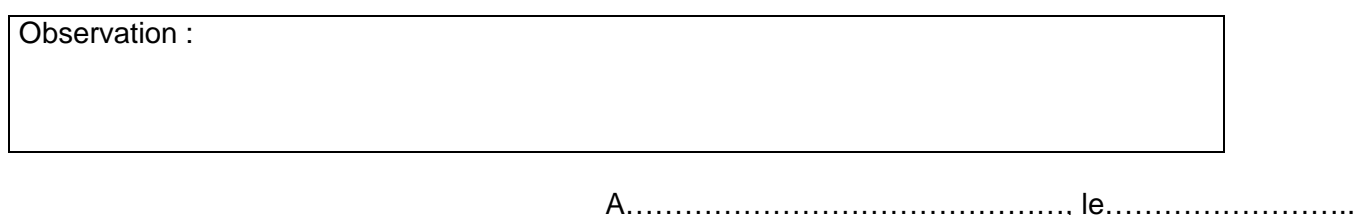

signature

#### **ANNEXE XIII : Mouvement intra académique des enseignants certifiés, agrégés ou adjoint d'enseignement des disciplines techniques**

Suite à la création du Capet sciences industrielles de l'ingénieur (arrêté du 17 mars 2011 publié au J.O. du 2 avril 2011) et de l'agrégation sciences industrielles de l'ingénieur (arrêté du 25 novembre 2011 publié au J.O. du 10janvier 2012), les enseignants relevant de l'une des 42 valences appartenant aux sciences et techniques industrielles(STI) seront désormais affectés dans l'un des 4 champs disciplinaires des sciences industrielles de l'ingénieur (SII),répertoriés ci-dessous :

- Architecture et construction (L1411)
- Énergie (L1412)
- Information et numérique (L1413)
- Ingénierie mécanique (L1414)

#### **Les PLP de même que les enseignants recrutés en technologie (L1400) ne sont pas concernés par ce dispositif et participent au mouvement, à l'instar des années précédentes, dans leur discipline de recrutement.**

La présente annexe va étudier les différentes possibilités s'offrant aux personnels concernés souhaitant participer à la phase intra-académique du mouvement 2014.

Les tableaux ci-dessous détaillent par corps les possibilités offertes aux candidats. Leur attention est attirée sur le fait qu'aucun panachage ni aucun cumul ne sera possible.

À titre d'exemple :

- Un certifié dont la discipline de recrutement, mentionnée sur l'arrêté ministériel, est « sciences industrielles de

l'ingénieur option énergie » (1412E), choisira de participer au mouvement soit en technologie (L1400), soit en

sciences industrielles de l'ingénieur option énergie (L1412). Il ne participera au mouvement que dans une seule de ces deux disciplines.

- Un agrégé dont la discipline de recrutement, mentionnée sur l'arrêté ministériel, est « sciences industrielles de l'ingénieur et ingénierie électrique » (1415A), choisira de participer au mouvement soit en technologie (L1400), soit en sciences industrielles de l'ingénieur option énergie (L1412), soit en sciences industrielles de l'ingénieur option information et numérique (L1413). Il ne pourra pas participer dans plusieurs disciplines.

**-**le choix effectué lors de la phase interacadémique, lors de la période de saisie des voeux, vaut également pour la phase intra-académique : aucun changement de stratégie ne sera accepté.

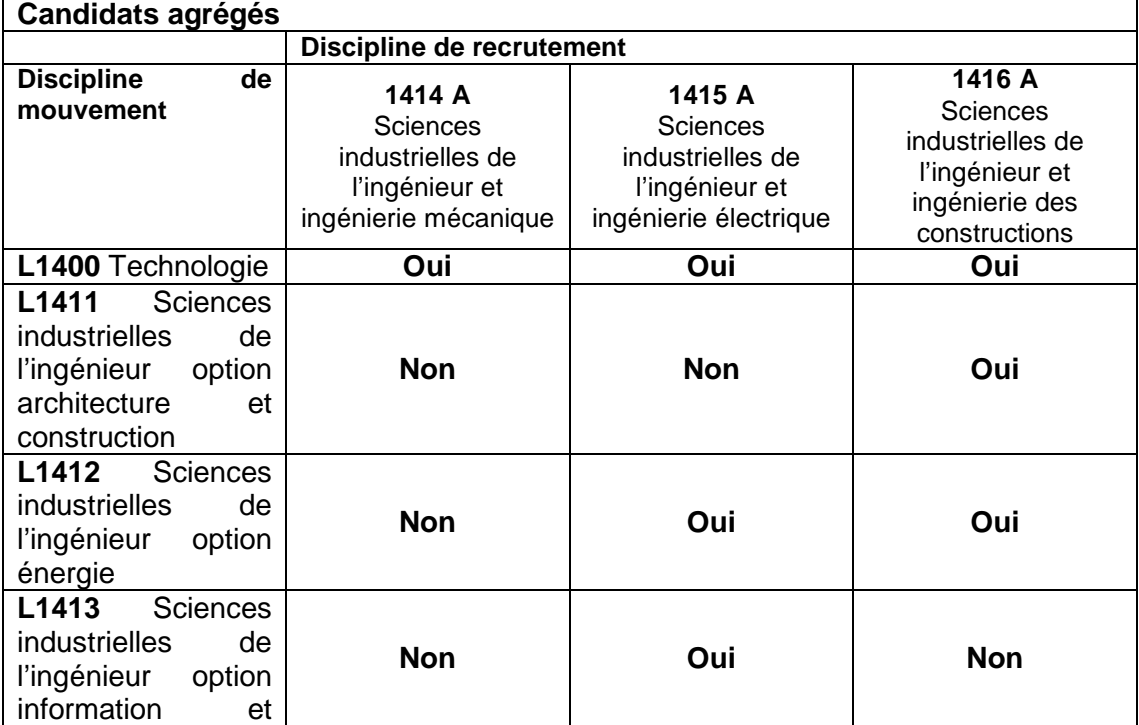

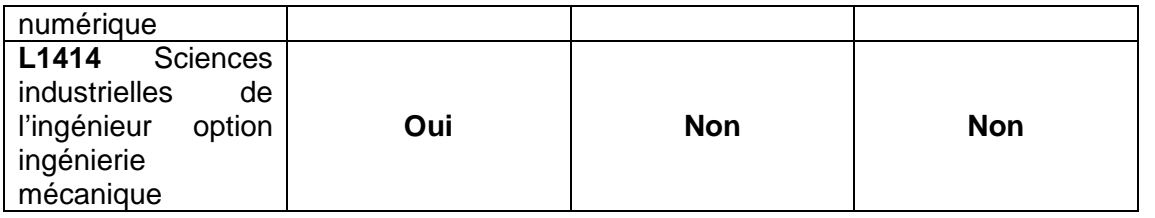

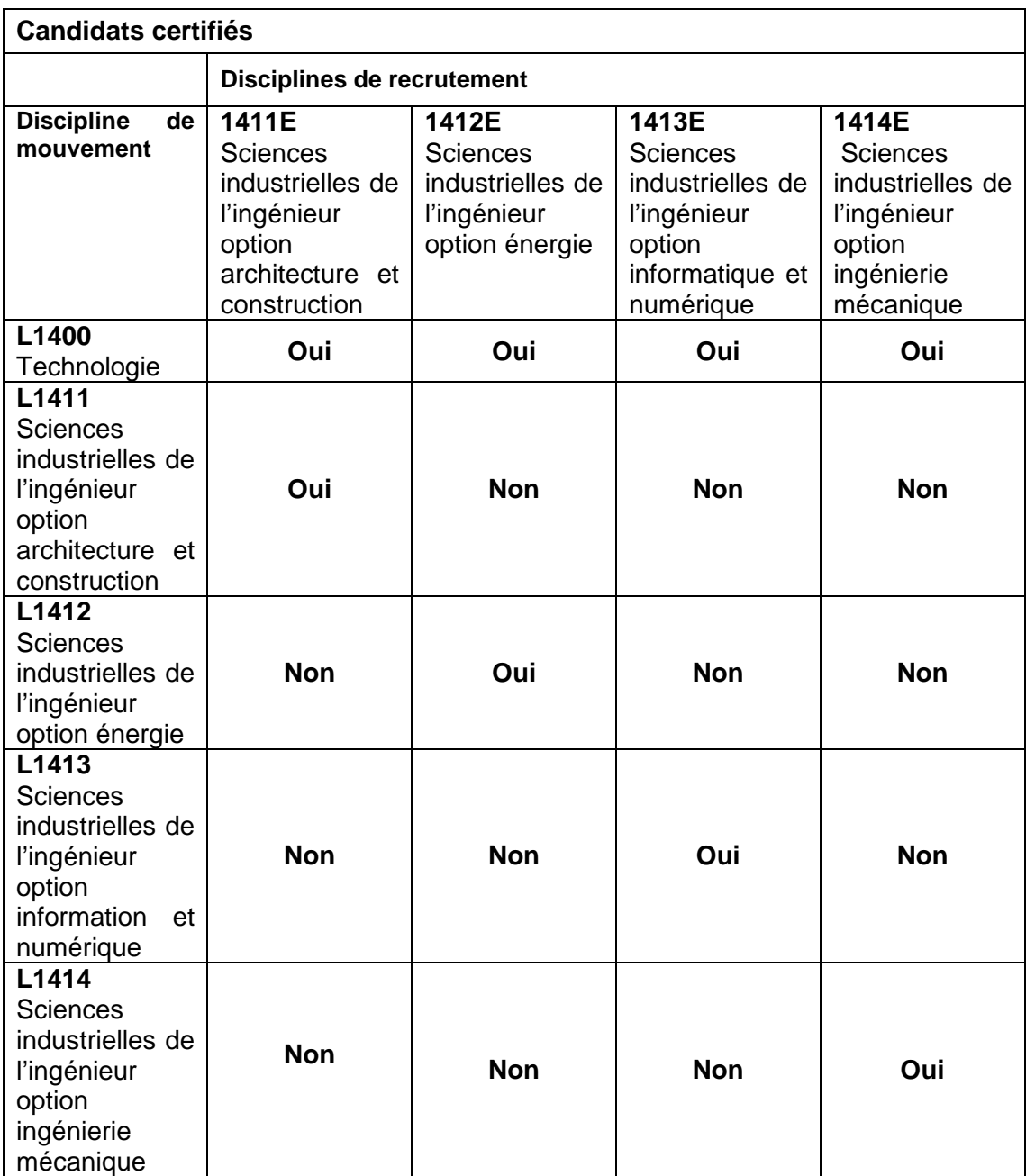